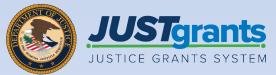

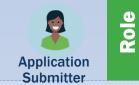

### State Criminal Alien Assistance Program (SCAAP) Application Submission and Acceptance

Job Aid Reference Guide

December 2023 Version 2.1

### **Table of Contents**

| <u>3</u>                         | Introduction and Overview                                                                                                 |
|----------------------------------|----------------------------------------------------------------------------------------------------|
| <u>4</u>                         | How to Use this Guide                                                                                                    |
| <u>5</u>                         | Application Submission JARG Overview                                                                                      |
| <u>6</u>                         | Application Submitter Overview                                                                                            |
| <u>7</u>                         | Application Submission Overview                                                                                           |
| <u>9</u>                         | SCAAP Overview                                                                                                    |
| <u>11</u>                        | Locate an Application: Single Application<br>Submitter                                                                    |
| <u>15</u>                        | Handling Duplicate Submissions                                                                                            |
| <u>18</u>                        | SCAAP Application Editing                                                                                                 |
| <u>24</u>                        | SCAAP Applicant Information                                                                                               |
| <u>32</u>                        | Disclosures and Assurances                                                                                                |
| <u>37</u>                        | SCAAP Application Submission                                                                                              |
| <u>43</u>                        | Assigning Contributors                                                                                                    |
| 49<br>53<br>57<br>58<br>60<br>62 | SCAAP Award Acceptance<br>SCAAP Award Closeout<br>Appendix<br>Award Attachments<br>Prefixes<br>Justice Grants Terminology |

# Introduction and Overview

### How to Use this Guide

This Job Aid Reference Guide (JARG) will help Application Submitters (AS) complete and submit a State Criminal Alien Assistance Program (SCAAP) solicitation. This document is part of a larger training and resource package that is accessible on the <u>JustGrants Application</u> <u>Submission Training website</u>.

#### **Linked Content**

This guide uses a chapter-linked table of contents to help users navigate to specific content. In addition, a link has been included on each page to help the user navigate in this JARG.

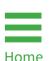

To return to the table of contents, select the **Home** icon located at the bottom left corner of the page.

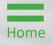

### Application Submission JARG Overview

This SCAAP Submission and Acceptance JARG:

Describes the AS role and responsibilities.

| 0 | 0 | 0 |
|---|---|---|
|   |   |   |
|   |   |   |
|   |   |   |

- Provides an understanding of the SCAAP application purpose and process.
- Provides directions for locating applications in JustGrants.
- Provides directions for editing a SCAAP application.
- Provides directions to complete SCAAP-specific data entry.
- Provides directions to review, submit, and troubleshoot SCAAP applications.
- Explains the process to accept a SCAAP award.
- Explains the SCAAP closeout process.

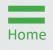

### **Application Submitter Overview**

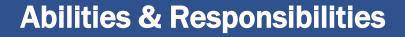

- Identify the forms needed to submit an application in JustGrants.
- Complete an application on behalf of an entity, including certifying information.
- Submit the application in JustGrants.

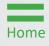

### **Application Submission Overview**

The Application Submission process involves completing and submitting web-based forms as well as attachments required by the SCAAP solicitation.

Applicants have two application submission deadlines:

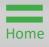

# Application Submission Overview (cont.)

Data transferred to JustGrants from the SF-424 form can be edited in JustGrants during part two of the Department of Justice's (DOJ) application process. There are two exceptions to the edits:

- Entity identifiers: Can only be changed directly in SAM.gov.
- Contact information: The two contacts (Authorized Representative [AR] and AS) listed in the SF-424 on Grants.gov are imported into JustGrants.

Any information related to these two contacts needing to be revised must be made by the Entity Administrator (EA) in the DIAMD secure user management system.

#### Printing

Printing the application before it is submitted is recommended. Note that the AS (discussed on the following page) can print the application at any time.

For more information about printing an application, refer to the <u>Printing an Application in JustGrants</u> Quick Reference Guide (QRG) located on the <u>JusticeGrants.usdoj.gov</u> resources website.

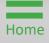

### **SCAAP** Overview

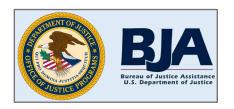

The Office of Justice Programs (OJP) Bureau of Justice Assistance (BJA) administers the **State Criminal Alien** 

Assistance Program (SCAAP). OJP makes payments to states and units of local government that incur certain types of costs due to the incarceration of undocumented criminal aliens during a specific twelve (12)-month reporting period.

**Important:** Unit of local government means a political subdivision of a state with authority to independently establish a budget and impose taxes (typically, a "general-purpose" political subdivision of a state). The term may include a county or municipality (e.g., city, county, town, township, village, borough, or parish).

**Note:** A department or agency that is part of such a unit of local government is not itself considered a unit of local government (such as a sheriff or jail), and applications listing an agency that is not the "unit of local government" will be denied.

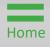

### **SCAAP Overview (cont.)**

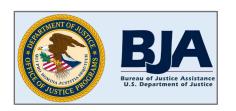

Payments are made in connection with undocumented aliens who had been convicted of at least one felony or two

misdemeanors (typically for violations of state or local law) and were incarcerated under the legal authority of the applicant government for at least four (4) consecutive days.

As part of its application, each applicant government provides information about incarcerated individuals. Each applicant government must also provide information pertinent to its average incarceration costs during the reporting period.

Broadly speaking, SCAAP payments are calculated from information provided by applicant governments in online applications, information provided to OJP by the Department of Homeland Security (DHS) regarding the DHS review of data on eligible inmates, and the amount of appropriated funds available for the SCAAP application cycle. All information submitted as part of an application is subject to review by OJP.

# Locate an Application: Single Application Submitter

### Locate an Application

#### Steps 1 – 3

Access My Worklist

1) Select the **Home** link on the left to open a list of applications assigned to the user under the **My Worklist** section.

OR

- 2) Select the **Application** link on the left to open a list of applications for the user's entity.
- 3) Select the application to open.

**NOTE:** Applications may also be referred to as **Grant Packages** in JustGrants. **NOTE:** To verify that the correct application is displayed, select the caret to the left of the **Case ID** link to display the **Project Title** and **Application Number**. The **Application Number** corresponds to the Grants.gov tracking number.

| JUSTgrants           |                                         |              |               |                         |                      | ø 🤉 🔍       |
|----------------------|-----------------------------------------|--------------|---------------|-------------------------|----------------------|-------------|
| • Home (1) v         | Velcome justgrants024.applicationsubmit | ter jgitsext |               |                         |                      |             |
| Entity Profile       | ✓ Alerts (0)                            |              |               |                         |                      |             |
| Ջ Entity Users       | No data to display                      |              |               |                         |                      |             |
| Entity Documents     |                                         |              |               |                         |                      |             |
| Applications     (2) | ✓ My Worklist                           |              |               |                         |                      |             |
| Monitoring           | results                                 |              |               |                         | 1 2 >                | Export List |
| ☐ Federal Forms      | Case ID                                 | Date Due     | Case Type     | Case Status             | East Updated         | 1           |
| Training Resources   | ► A-239234 <b>3</b>                     | 02/21/2021   | Grant Package | New                     | 02/22/2021 04:44 PM  |             |
|                      | ► A-248223                              | 03/04/2021   | Grant Package | New                     | 03/05/2021 11:11 AM  |             |
|                      | ▶ A-256218                              | 03/12/2021   | Grant Package | Submitted               | 11/30/2022 01:14 AM  |             |
|                      | ► A-257223                              | 03/13/2021   | Grant Package | Pending-ChangeRequested | 09/01/2022 08:46 AM  |             |
|                      | ▶ A-240246                              | 03/17/2021   | Grant Package | New                     | 03/18/2021 06:36 PM  |             |
|                      | ► A-260418                              | 03/19/2021   | Grant Package | New                     | 03/20/2021 08:52 PM  |             |
|                      | ► A-260497                              | 03/31/2021   | Grant Package | New                     | 04/01/2021 05:00 PM  |             |
|                      | ► A-262781                              | 03/31/2021   | Grant Package | New                     | 04/01/2021 11:59 PM  |             |
| Privacy Policy       | ► A-239299                              | 04/02/2021   | Grant Package | New                     | 04/03/2021 12:15 PM  |             |
| Filvacy Policy       | 5 A DED/4EE                             | 05/21/2021   | Crant Backage | Danding Draft           | 00/01/2022 00-28 414 | <b>\$</b>   |

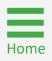

### **Locate an Application**

#### Step 4

Home

Select Application

4) Select the **Begin** link if the application was opened from the **Applications** menu.

**NOTE:** The Assignments screen will be displayed if the application was opened from the Applications menu. Select the **Begin** link for the Standard Application Screen Flow Display, and the Application screen should appear.

**NOTE:** If the application was opened from the My Worklist section of the Home screen, it will open automatically in edit mode and this screen will not appear.

|                    |                                                                                                    |                                                                       |                                                         |                |                                                                                                    | -            |
|--------------------|----------------------------------------------------------------------------------------------------|-----------------------------------------------------------------------|---------------------------------------------------------|----------------|----------------------------------------------------------------------------------------------------|--------------|
| JUSTGram           | <b>Its</b><br>STEM                                                                                               |                                                                       |                                                         |                | 4                                                                                                    | <b>0</b> (2) |
| ☆ Home             | Grant Package (00774386) PENDING-DRAFT                                                                           |                                                                       |                                                         |                | Actions ~                                                                                            | Print 🔒      |
| Entity Profile     |                                                                                                    |                                                                       |                                                         |                |                                                                                                    |              |
| A Entity Users     | Assignments View all                                                                                             |                                                                       |                                                         | 4              | Recent documents (0)                                                                                 |              |
| Dentity Documents  | Task                                                                                                    |                                                                       | Assigned to                                             |                | No documents                                                                                         |              |
| Applications       | BudgetWrapperCOPSScreenFlow (Complete and Section 2)                                                             | ubmit)                                                                | justgrants024.applicationsubmitter<br>jgitsext          | Begin          | Participants (3)                                                                                     |              |
| Monitoring         |                                                                                                    |                                                                       |                                                         |                | JD JohnElectronicBusinessPoc Doe<br>Entity Administrator                                             | ⊠ %          |
| Federal Forms      | Information Grant Package Application Ver                                                                        | sions                                                                 |                                                         |                | justgrants024.authorizedrep jgitsex                                                                  | t 🖂 📞        |
| Training Resources | ApplicationInfo GrantSubmissionHeader OpportunityID<br>O-COPS-2022-170953-STG<br>Application Case ID<br>A-396553 | SolicitationID<br>SI-170953<br>Application Group Case ID<br>AG-128027 | Solicitation Title<br>COPS SVPP Short Titl<br>SF424_2_1 |                | Authorized Representative<br>justgrants024.applicationsubmitter<br>jgitsext<br>Application Submitter |              |
|                    | Grant Manager                                                                                                    |                                                                       |                                                         |                |                                                                                                    |              |
|                    |                                                                                                    |                                                                       |                                                         |                |                                                                                                    |              |
| Privacy Policy     |                                                                                                    |                                                                       |                                                         |                |                                                                                                    | £6           |
| =                  |                                                                                                    | S                                                                     | CAAP Application Subr                                   | nission and Ac | cceptance JARG   1                                                                                   | 3            |

### **Locate an Application**

#### Step 5

**Edit Application** 

5) The application is open and ready for data entry.

**NOTE:** For instructions on how to locate an application with multiple application submitters assigned, reference page 19 of the <u>Application</u> <u>Submission Job Aid Reference Guide</u>.

| JUSTGE             |                                             |                                                        |                                                  | 🌲 🕐 🤳                                                                                |
|--------------------|---------------------------------------------|--------------------------------------------------------|--------------------------------------------------|--------------------------------------------------------------------------------------|
| ┢ Home             | Grant Package (00769149) PENDING-DRA        | T 🕔 Due March 31, 2024 3:57:00 PM EDT                  |                                                  | Actions ~                                                                            |
| Entity Profile     |                                             |                                                        |                                                  |                                                                                      |
| R Entity Users     | Standard Applicant Information              |                                                        |                                                  | Solicitation Instructions                                                            |
| Entity Documents   | Funding Opportunity                         |                                                        |                                                  | ✓ Standard Applicant Information                                                     |
| Applications       | Federal Agency Name<br>SMART                | Funding Opportunity Number<br>O-SMART-2022-169120-STG  | Funding Opportunity Title<br>Ashiflqbal HoldTest | Standard Applicant Information<br>Confirm Authorized Representative                  |
| E Monitoring       | Competition Identification Number           | Competition Identification Title                       | Due Date<br>March 31, 2024 3:57:00 PM EDT        | Verify Legal Name and Address<br>Proposal Abstract                                   |
| 🚊 Federal Forms    |                                             |                                                        |                                                  | Proposal Narrative                                                                   |
| Training Resources | CFDA Information                            |                                                        |                                                  | Budget and Associated Documentation     MOUs and Other Supportive Documents          |
|                    | CFDA Number<br>00.000                       | CFDA Program Title<br>Grants.gov Applicant S2S Testing |                                                  | Additional Application Components Disclosure And Assurances Other Certify and Submit |
|                    | Project Information                         |                                                        |                                                  |                                                                                      |
|                    | Project Title                               | Proposed Project Start Date                            | Proposed Project End Date                        | Participants (5)                                                                     |
|                    | Feb0222 FY22 Adam Walsh Act \$16.750 - Supp | ort for . 10/1/2022                                    | 12/31/2024                                       | BC Bethany Case Entity Administrator 🖂                                               |
| Privacy Policy     | Cancel                                      |                                                        |                                                  | Save Continue                                                                        |

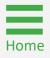

# Handling Duplicate Submissions

### **Duplicate Submissions**

Home

Duplications

JustGrants supports the creation of multiple applications for unique projects under the solicitation (when allowed by the specific solicitation).

On this screen, JustGrants presents what it identifies as possible duplicates received from Grants.gov based solely on the entity identifier and solicitation title. The application submitter is asked to determine if these are intentional (unique projects) that should move forward for continued work/submission or unintentional (multiple system or human submissions received from Grants.gov) that should be withdrawn to prevent confusion and/or abandoned cases.

| UST CE GRANTS SYSTEM                                                                                                    | 0 |
|----------------------------------------------------------------------------------------------------|---|
| Actions Actions                                                                                                    | 5 |
| Entity Profile     A The deadline for this application has passed                                                                                                    |   |
| R Entity Users 1 day 17 hours from now                                                                                                    |   |
|                                                                                                    | Í |
| Your Entity has submitted multiple applications under opportunity O-COPS-2022-309592-DEV.<br>Review the potentially duplicate applications. Then select an option to either remove or continue with application TC-564-499952819566658 GRANT00772033.<br>Participants (5)                                                                                                    |   |
| Experiment     Case ID     Application Number     Created on     Case Status     Image: Comparison of the status       TO 451 173355750149696     CPANT0077033     Apr 20.2022     New     Image: Comparison of the status     Image: Comparison of the status                                                                                                    | 3 |
| Image: Select an option for TC-564-499952819566658 GRANT00772033 *       Image: Select an option for TC-564-499952819566668 GRANT00772033 *         Image: Select an option for TC-564-499952819566668 GRANT00772033 *       Image: Select an option for TC-564-499952819566668 GRANT00772033 *         Image: Select an option for TC-564-499952819566668 GRANT00772033 *       Image: Select an option for TC-564-499952819566668 GRANT00772033 *         Image: Select an option for TC-564-499952819566668 GRANT00772033 *       Image: Select an option for TC-564-499952819566668 GRANT00772033 *         Image: Select an option for TC-564-499952819566668 GRANT00772033 *       Image: Select an option for TC-564-499952819566668 GRANT0077203 *         Image: Select an option for TC-564-499952819566668 GRANT0077203 *       Image: Select an option for TC-564-499952819566668 GRANT0077203 *         Image: Select an option for TC-564-499952819566668 GRANT0077203 *       Image: Select an option for TC-564-499952819566668 GRANT0077203 *         Image: Select an option for TC-564-499952819566668 GRANT0077203 *       Image: Select an option for TC-564-499952819566668 GRANT0077203 *         Image: Select an option for TC-564-499952819566668 GRANT0077203 *       Image: Select an option for TC-564-49995281956668 GRANT0077203 *         Image: Select an option for TC-564-499952819566668 GRANT0077203 *       Image: Select an option for TC-564-499952819566668 GRANT0077203 *         Image: Select an option for TC-564-499952819566668 GRANT0077203 *       Image: Select an option for TC-564-49952819566668 GRANT0077203 * |   |
| Cancel Save Submit Lucia Turck-Gamble Application Submitter S                                                                                                    | , |
| Information                                                                                                    |   |
| ApplicationInfo GrantSubmissionHeader OpportunityID     SolicitationID     Solicitation Title       O-COPS-2022-309592-DEV     O     Solicitation Title                                                                                                    | ŧ |

### **Duplicate Submissions (cont.)**

Review All Applications

Review each application on the list to determine if it should be completed or removed. Select the **Case ID** link to review the application details.

- The option Remove this application resolves the duplicate application and changes the status to Resolved Duplicate
- The option Continue with the application creates a new case in JustGrants to be completed and submitted as a separate application

| JUSTGrants                  |                                                                                                    |              |                                 |                                                  | 🌲 🤉 🔳     |
|-----------------------------|----------------------------------------------------------------------------------------------------|--------------|---------------------------------|--------------------------------------------------|-----------|
| ☆ Home Grant F              | Package ( 00772033 ) 🔤 🕓 Due April 30, 2022 3:04:00 PI                                                                                                 | MEDT         |                                 | (                                                | Actions ~ |
| Entity Profile     A The de | eadline for this application has passed                                                                                                    |              |                                 |                                                  |           |
| 은 Entity Users 1 day 17 ho  | iours from now                                                                                                    |              |                                 |                                                  |           |
| DUE IN 8 D                  | for Duplicate Applications                                                                                                    |              |                                 | B Recent documents (0)                           |           |
|                             | ity has submitted multiple applications under opportunity O-COPS-2022-<br>the potentially duplicate applications. Then select an option to either remo |              | -499952819566658 GRANT00772033. | No documents Participants (5)                    |           |
| Ederal Forms                | D Application Number                                                                                                    | E Created on | 😇 Case Status                   | JohnElectroniceBusinessPoc Doe                   |           |
| Training Resources          | -1733365269149606 GRANT00772033 ct an option for TC-564-499952819566658 GRANT00772033 · Remove this application Continue with this application         | Apr 20, 2022 | New                             | MD Kamal<br>AuthorizedRepresentative             |           |
| Canc                        | cel                                                                                                    |              | Save                            | bmit Lucia Turck-Gamble<br>Application Submitter |           |
| Inform                      |                                                                                                    |              |                                 |                                                  |           |
|                             | ationInfo GrantSubmissionHeader OpportunityID SolicitationID PS-2022-309592-DEV                                                                        |              | Solicitation Title              |                                                  | Į,        |

Home

### **Standard Application Section Fields**

- The Funding Opportunity and Assistance Listing fields are prepopulated and not editable.
- The Project Information section is prepopulated from the SF-424 form and can be edited.
- The Areas Affected by Project field allows applicants to add the geographic areas impacted by the project. Select the Add button to include up to ten (10) entries. Entries can be zip codes, states, precincts, or any other geographical area. If ten (10) entries are not enough, additional areas can be added if the award is funded.
- Applicant Type is prepopulated from the SF-424 form and can be edited by selecting a different option from the dropdown list.
- Application Submitter Contact Information is prepopulated and cannot be edited in the application. To make a change, the Entity Administrator (EA) must reassign the application to another Application Submitter (AS).
- Type of Applicant is prepopulated from the SF-424 form and can be edited by selecting a different option from the dropdown list.
- Executive Order and Delinquent Debt Information is prepopulated from the SF-424 form and can be edited by selecting a different radio button.
- Is the Applicant Delinquent on Federal Debt? section is prepopulated from the SF-424 form and can be edited by selecting a different radio button.

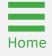

#### Steps 1 – 3

Home

Navigate a Solicitation

- 1) Navigate through the application using **Continue** on the bottom right.
- 2) Save edits to the application by selecting **Save** on the bottom right.
- To leave the application without saving changes, select Cancel on the bottom left. Cancel returns the user to the worklist without saving any changes.

**NOTE:** There is a link to the solicitation at the top of the right column. This is a useful reference when filling out an application.

| Grant Package (a-07c4-4e76-86d4-944b1c5946ea) PENDINA DRAFT           | ) Due September 27, 2022 12:03:00 PM EDT                   |                                                |                                                                           |
|-----------------------------------------------------------------------|------------------------------------------------------------|------------------------------------------------|---------------------------------------------------------------------------|
| Standard Service and Information                                      |                                                            |                                                |                                                                           |
| Standard Applicant Information                                        |                                                            |                                                | Solicitation Instruc                                                      |
| Funding Opportunity                                                   |                                                            |                                                | Standard Applicant Informa                                                |
| Federal Agency Name<br>Bureau of Justice Assistance                   | Funding Opportunity Number<br>O-BJA-2021-96721-DEV         | Funding Opportunity Title<br>FY21 SCAAP        | Standard Applicant Informa<br>Confirm Authorized Repres                   |
| Competition Identification Number                                     | Competition Identification Title                           | Due Date<br>September 27, 2022 12:03:00 PM EDT | Verify Legal Name and Add<br>SCAAP Applicant Informati                    |
| CFDA Information                                                      |                                                            |                                                | <ul> <li>Disclosure And Assurances</li> <li>Certify and Submit</li> </ul> |
| CFDA Number<br>18.812                                                 | CFDA Program Title<br>Second Chance Act Reentry Initiative |                                                | Participants (3)                                                          |
| Project Information                                                   |                                                            |                                                | JohnElectronicBusinessPo<br>Entity Administrator                          |
| Project Title                                                         | Proposed Project Start Date                                | Proposed Project End Date                      | justgrants024.applications                                                |
| Organizational Readiness: Formula Template Solicitation Application 1 | 1/1/2021                                                   | 6/30/2021                                      | Application Submitter                                                     |
| Federal Estimated Funding (Federal Share)                             | Applicant Estimated Funding (Non-Federal Share)            | Program Income Estimated Funding               |                                                                           |
| 1000.00                                                               | 0.00                                                       | 0.00                                           |                                                                           |
| Total Estimated Funding                                               |                                                            |                                                |                                                                           |
| 1000.00                                                               |                                                            |                                                |                                                                           |
| Areas Affected by Project (Cities, Counties, States, etc.)            | Ø                                                          |                                                |                                                                           |
| e al 22310                                                            |                                                            |                                                |                                                                           |
| Add                                                                   |                                                            |                                                |                                                                           |
| Application Type                                                      |                                                            |                                                |                                                                           |
| 3 Type                                                                | Date Received<br>07/21/2021                                |                                                |                                                                           |
| Appreciation Submitter Contact Information                            |                                                            |                                                | 2                                                                         |
| Apprication Submitter Contact Information                             |                                                            |                                                |                                                                           |

#### Steps 4 – 5

Home

Standard Applicant Information

- The application opens to the Standard Applicant Information section. Detailed field information for this section is found on the <u>"Standard Applicant Information Fields</u>" page in this document.
- 5) When complete, select **Continue** to move to the next application section.

NOTE: Match and Program Income are not required and should be left blank.

|                                                       | ts<br>Tex                                                                                  |                                                            |                                                | 🖡 © 🕕                                                               |
|-------------------------------------------------------|--------------------------------------------------------------------------------------------|------------------------------------------------------------|------------------------------------------------|---------------------------------------------------------------------|
| 🛆 Home                                                | Grant Package ( a-07c4-4e76-86d4-944b1c5946ea ) PENDING-DRAFT () Due September 27, 2022 12 | :03:00 PM EDT                                              |                                                | (Actions ~)                                                         |
| Entity Profile                                        |                                                                                            |                                                            |                                                |                                                                     |
| 🙊 Entity Users                                        | Standard Applicant Information                                                             |                                                            |                                                | Solicitation Instructions                                           |
| Entity Documents                                      | Funding Opportunity                                                                        |                                                            |                                                | Standard Applicant Information                                      |
| Applications                                          | Federal Agency Name<br>Bureau of Justice Assistance                                        | Funding Opportunity Number<br>O-BJA-2021-06721-DEV         | Funding Opportunity Title<br>FY21 SCAAP        | Standard Applicant Information<br>Confirm Authorized Representative |
| <ul> <li>Monitoring</li> <li>Federal Forms</li> </ul> | Competition Identification Number                                                          | Competition Identification Title                           | Due Date<br>September 27, 2022 12:03:00 PM EDT | Verify Legal Name and Address<br>SCAAP Applicant Information        |
| Training Resources                                    | CFDA Information                                                                           |                                                            |                                                | Disclosure And Assurances     Certify and Submit                    |
|                                                       | CFDA Number<br>18.812                                                                      | CFDA Program Title<br>Second Chance Act Reentry Initiative |                                                | Participants (3)                                                    |
|                                                       | Project Information                                                                        | JohnElectronicBusinessPoc Doe Entity Administrator         |                                                |                                                                     |
|                                                       | Project Title                                                                              | Proposed Project Start Date                                | Proposed Project End Date                      | justgrants024.applicationsubmitter                                  |
|                                                       | Organizational Readiness: Formula Template Solicitation Application 1                      | 1/1/2021                                                   | 6/30/2021                                      | Application Submitter                                               |
|                                                       | Federal Estimated Funding (Federal Share)                                                  | Applicant Estimated Funding (Non-Federal Share)            | Program Income Estimated Funding               |                                                                     |
|                                                       | 1000.00                                                                                    | 0.00                                                       | 0.00                                           |                                                                     |
|                                                       | Total Estimated Funding 1000.00                                                            |                                                            |                                                |                                                                     |
|                                                       | 100.00                                                                                     |                                                            |                                                |                                                                     |
|                                                       | Areas Affected by Project (Cities, Counties, States, etc.)                                 |                                                            |                                                |                                                                     |
| Privacy Policy                                        |                                                                                            |                                                            |                                                |                                                                     |
| Recents See all                                       | 22310                                                                                      |                                                            |                                                |                                                                     |
| Grant Package<br>A-416505                             | Add                                                                                        |                                                            |                                                |                                                                     |
| Grant Package<br>A-396553                             | Application Type                                                                           |                                                            |                                                |                                                                     |
| Grant Package<br>A-416006                             | Application Type<br>Initial V                                                              | Date Received<br>07/21/2021                                |                                                | 5                                                                   |
| Grant Package                                         |                                                                                            |                                                            |                                                |                                                                     |
|                                                       | Application Submitter Contact Information                                                  |                                                            |                                                |                                                                     |
| Grant Package<br>A-416816                             | Cancel                                                                                     |                                                            |                                                | Save Continue                                                       |
|                                                       |                                                                                            |                                                            |                                                |                                                                     |

#### Steps 6 – 7

Confirm Authorized Representative

- 6) Review the **Confirm Authorized Representative** page in the **Standard Applicant Information** section. Applications for funding for SCAAP require and display one AR.
- 7) Select an Authorized Representative from the dropdown box.

**NOTE:** The message at the top of the page reads: "Every application must have an AR. An AR must have the legal authority to enter into contracts, grants, and cooperative agreements with the federal government on behalf of the Entity."

**NOTE:** Green checkmarks do **NOT** indicate a completed section, only that it has been opened. The user will be prompted to complete all required information before submitting an application.

|                    | grants<br>INTS SYSTEM                                                                                                    | 🌲 💿 🕕                                                               |
|--------------------|----------------------------------------------------------------------------------------------------|---------------------------------------------------------------------|
| ☆ Home             | Grant Package ( 00749076 ) PENDING-DRAFT () Due March 15, 2023 9:51:00 AM EDT                                                                                                    | Actions ~                                                           |
| Entity Profile     |                                                                                                    |                                                                     |
| 용 Entity Users     | Confirm Authorized Representative                                                                                                    | Solicitation Instructions                                           |
| Entity Documents   | Every application must have a designated Authorized Representative. An Authorized Representative must have the legal authority to enter into<br>contracts, grants, and cooperative agreements with the federal government on behalf of the Entity. | ✓ Standard Applicant Information                                    |
| Applications       |                                                                                                    | Standard Applicant Information<br>Confirm Authorized Representative |
| i Monitoring       | Select Authorized Representative                                                                                                    | Verify Legal Name and Address                                       |
| 🚊 Federal Forms    | (Select One)<br>justgrants024.multipleroles jgitsext                                                                                                    | SCAAP Applicant Information<br>Disclosure And Assurances            |
| Training Resources |                                                                                                    | Certify and Submit                                                  |
|                    | Confirmed Authorized Representative                                                                                                    |                                                                     |
|                    | Title<br>Test                                                                                                    | Participants (4)                                                    |
|                    | Prefix Name<br>Mr.                                                                                                    | JohnElectronicBusinessPoc Doe Entity Administrator                  |
|                    | First Name Middle Name Last Name<br>iustorants024.authorizedrep — ioitsext                                                                                                    | justgrants024.authorizedrep jgitsext 🖂 🗞 🗣                          |
| Privacy Policy     | Back                                                                                                    | Save Continue                                                       |

#### Steps 8 – 9

Confirm Authorized Representative

- 8) Select **Confirm**. To close the window without confirming the AR, select **Cancel**.
- 9) Select **Continue** to open the **SCAAP Applicant Information** section.

**NOTE:** ARs must have the legal authority to enter into contracts, grants, and cooperative agreements with the federal government on behalf of the entity. The Entity Administrator (EA) confirms the individual being selected has the authority to do so. If the person selected has delegated authority, it is the responsibility of the person listed to maintain documentation that they possessed delegated authority on the date of the application submission.

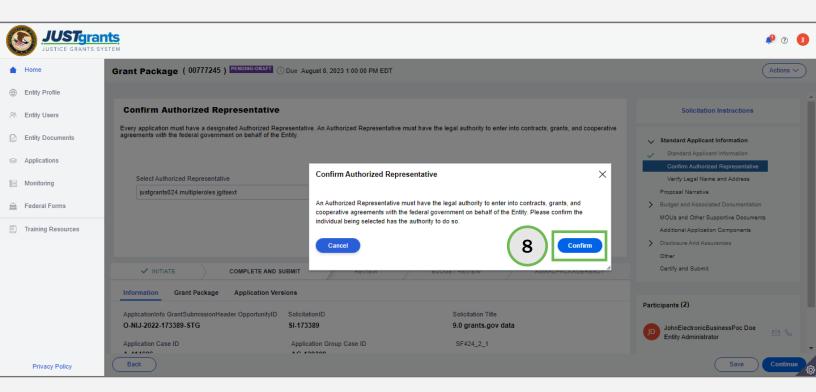

# **SCAAP** Applicant Information

Steps 1 – 3

Home

Upload Inmate File

- Navigate to Upload Inmate File. The inmate file must be a .txt file; no other file types are accepted. See the corresponding SCAAP <u>solicitation</u> for details on inmate eligibility and the file requirements.
- 2) Locate the Inmate File on the user's workstation or shared drive.
- 3) Attach the Inmate File.

|                                                                                                    | ants<br>system                                                                                                    | 🜲 🖲 🕕                                                                                                    |
|----------------------------------------------------------------------------------------------------|----------------------------------------------------------------------------------------------------|----------------------------------------------------------------------------------------------------|
| ⊖ Home                                                                                                    | Grant Package ( a-87c4-4e76-86d4-944b1c5946ea ) ###################################                                                                                                    | Actions ~                                                                                                    |
| <ul> <li>Entry Profis</li> <li>Entry Uses</li> <li>Entry Documents</li> <li>Applications</li> <li>Mentorine</li> <li>Federation</li> <li>Training Res</li> </ul> | SCAAP Applicant Information       Required Information on "Eligible Innates"       Reports July 1.2016-June 30.2020       Open                                                                                                    | Selicitation Instructions Standard Applicant Information Standard Applicant Information Standard Applicant Information Confirm Anthores AP Researched Standard Applicant Information Standard Applicant Information Configure Applicant Information Configure |
| Privacy Policy                                                                                                    | Vourick access     Aume     Date modified     Distemodified     Distemodified | utgrant/24 Applicationsubmitter<br>Statent<br>Application Sub-Initian                                                                                                    |
| Recents See :                                                                                                    | caam (\\ojpicfs59) (G)                                                                                                    |                                                                                                    |
| Grant Package<br>A-416505                                                                                                    | Image: The state is a state in the state is a state is a sta           |                                                                                                    |
| Grant Package<br>A-300553                                                                                                    | File name: Inmate File V All Files                                                                                                    |                                                                                                    |
| Grant Package<br>A-416506                                                                                                    | Open V Cancel uning reporting particit                                                                                                    |                                                                                                    |
| Grant Package<br>A-410001<br>Grant Package                                                                                                    | Total Number of part-line correctoral officers providing services to the applicant povernment as employees of "contract correctoral facilities" during reporting period.                                                                                                    |                                                                                                    |
| A-410810                                                                                                    | Back                                                                                                    | Save Continue                                                                                                    |

Step 4

**Correct Errors** 

- 4) (As needed) If errors exist and the application submitter intends to correct the errors, take the following steps:
  - a) Delete the attached **Inmate File** using the trash can icon to the right of the file name.
  - b) Correct the records in the inmate file.
    - Select **Upload Inmate File**. The inmate file must be a .txt file.
    - Locate the **Inmate File** on the user's workstation or shared drive.
    - Attach the Inmate File.

| Name                              |                  |                  | Categor      | <b>у</b> <u>=</u> | Comment        |                        |            | -      | Uploaded I  | 3y 👿                                    | Date                                                                                                    | Ē                                                 |                   |
|-----------------------------------|------------------|------------------|--------------|-------------------|----------------|------------------------|------------|--------|-------------|-----------------------------------------|----------------------------------------------------------------------------------------------------|---------------------------------------------------|-------------------|
| Test Inmate                       | e for FBI Valida | ation - LESC - 1 | txt SCAAP I  | nmate File        | Test Inmate fo | or FBI Validation - LE | ESC - 1    |        | Sanjeeva Se | elam                                    | 2/23/22 12:16 PM                                                                                                    |                                                   |                   |
| Inmate records containing errors: |                  |                  |              |                   |                |                        |            |        |             |                                         |                                                                                                    |                                                   |                   |
| .ast Name                         | First Name       | Middle Nam       | Date of Birt | Inmate 10         | Country        | Date Incarcera         | Date Relea | FBI Nu | LESC        | Errors                                  | . (4)                                                                                                    |                                                   | 10                |
| )EGRAFF                           | CHARLES          | IVAN             | 3/10/98      | 141118            | RUSSI          | 8/31/18                | 9/4/18     | J32H6E | L 0000      | ue for                                  | ase enter spaces, if th<br>LESCIAQ.<br>iC number should be<br>cters                                                                                    |                                                   |                   |
| 10M-ZJVAHC                        | BULMARO          |                  | 12/16/75     | 84279             | MEXIC          | 2/18/19                | 6/30/19    | 00000  |             | he FBI<br>enter 7<br>than 1<br>er first | number was entered<br>I number is not availa<br>10 spaces. If FBI num<br>0 characters, enter th<br>t, and then insert space<br>der for the field lengt | ble, plea<br>ber is fev<br>e FBI nu<br>ces for th | ise<br>wer<br>imb |

Step 5

Does Not Correct Errors

5) (As needed) If errors exist, and the application submitter does not intend to correct the file, a message appears.

NOTE: If errors are present in the inmate file, a message will display indicating which records in the file contain errors. If the application submitter chooses to continue processing the file without updating these records, all other records will be processed, however, the rows with errors will not be included in the award calculation.

#### Required Information on "Eligible Inmates"

Reporting Period: July 1, 2019 - June 30, 2020

Vour file has been successfully uploaded, but contains rejected inmate records. Errors have been identified below, please remediate these errors and upload a corrected Inmate File. If you continue this application without remediating the identified errors, then the associated inmate record(s) will not be considered as part of your application.

5

| Details                 | Count   |
|-------------------------|---------|
| Accepted Inmate Records | 75      |
| Rejected Inmate Records | 1019728 |
| Total Inmates           | 1019803 |
| Total Inmates Saved     | 75      |

#### Required Information on "Eligible Inmates"

|                                      | Name | Category          | Ŧ | Comment                             | Ŧ | Uploaded By      | Ŧ | Date         | Ē  |
|--------------------------------------|------|-------------------|---|-------------------------------------|---|------------------|---|--------------|----|
| Appendix A Inmate Records1 FINAL.txt |      | SCAAP Inmate File |   | Appendix A Inmate<br>Records1 FINAL |   | Leticia Vizcaino |   | 5/13/22 3:33 | PM |

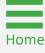

Step 6

Correctional Officer Info

6) Enter information in the "Correctional Officer" salary expenditures detail (for the corresponding reporting period) section. See the corresponding SCAAP <u>solicitation</u> for details on the correction officer salary, bed count, and total inmate days.

**NOTE: S**ee the corresponding SCAAP <u>solicitation</u> for the definition of "correctional officer".

| 0                                  | JUSTGRANTS SYS | rants<br>s s stritu                                                                                                    | A 0 🕖         |
|------------------------------------|----------------|----------------------------------------------------------------------------------------------------|---------------|
| Home                               |                | Grant Package ( s-07c4-4e76-8664-944b1c5946es )  Fishimatour] () Due September 27, 2022 12 03 00 PM EDT                                                                    | (Actions ~)   |
| ) Entity                           |                | 4                                                                                                    |               |
| ) Entity                           | Documents      | Required Information on "Correctional Officers"                                                                                                    |               |
| Monito                             |                | Reporting Period: July 1, 2019 - June 30, 2020                                                                                                    |               |
| ] Trainir                          | ng Resources   |                                                                                                    |               |
|                                    |                | Total number of fulkime "correctional officers" employed by the applicant government, during the reporting period:                                                         |               |
|                                    |                | Total number (reported as FTEs) of part time correctional officers employed by the applicant government, during the reporting period:                                      |               |
|                                    | G              | Total Number of fulkime correctional officers providing services to the applicant government as employees of "contract correctional facilities" during reporting period:   |               |
|                                    | 6              | Total Number of part-time correctional officers providing services to the applicant government as employees of "contract correctional facilities" during reporting period: |               |
|                                    |                | Sum of lines 1 through 4: "correctional officer" FTEs (during reporting period): 14                                                                                        |               |
| Pri                                | vacy Policy    | Actual salary expenditure for "correctional officers" during the reporting period. (Enter in dollars: do not use commas)                                                   |               |
| ecents                             | See all        |                                                                                                    |               |
| Grant Pao<br>A-410005<br>Grant Pao |                | "Correctional Officer" salary expenditures detail (for the reporting period)                                                                                               |               |
| A-306553<br>Grant Pac<br>A-416556  | ikage          | Click on the Attach button to upload the required attachment (detail on actual salary expenditures for correctional officers)                                              |               |
| Grant Pac<br>A-410001              | kage           | Attach                                                                                                    |               |
| Grant Pac                          |                | Name         Category         Comment         Uploaded By         Date         Topological                                                                                 | Save Continue |
|                                    |                |                                                                                                    |               |

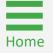

Steps 7 - 10

Correctional Officers and Facilities

- Enter the total number of full-time correctional officers employed by the applicant government during the reporting period (required field).
- 8) Enter the total number of reported full and part-time correctional officers employed by the applicant government during the reporting period.
- Enter the total number of full-time correctional officers providing services to the applicant government as employees of contract correctional facilities during the reporting period.
- Enter the total number of part-time correctional officers providing services to the applicant government as employees of contract correctional facilities during the reporting period.

|                                                       | ants<br>system                                                                                                    | ¥ 0 1         |
|-------------------------------------------------------|----------------------------------------------------------------------------------------------------|---------------|
|                                                       | Grant Package (a-07c4-4e76-86d4-944b1c5946ea) Pacoma source () Our September 27, 2022 12:03:00 PM EDT                                                                                                    | Actions ~     |
| Entity Profile                                        |                                                                                                    |               |
| 유 Entity Users                                        |                                                                                                    |               |
| Entity Documents                                      |                                                                                                    |               |
| Applications                                          | Required Information on "Correctional Officers"                                                                                                    |               |
| <ul> <li>Monitoring</li> <li>Federal Forms</li> </ul> | Reporting Period. July 1.2010 - June 30, 2020                                                                                                    |               |
| Training Resources                                    |                                                                                                    |               |
| 7                                                     | Total number of fall-time "correctorial officers" employed by the applicant government, during the reporting period:                                                                                                    |               |
| 8                                                     | Total number (reported as FTEs) of part line connectional officers employed by the applicant government, during the reporting period.                                                                                                    |               |
| (9                                                    | Total Number of full-time correctional officers providing services to the applicant government as employees of "contract correctional facilities" during reporting period.                                                                                                    | )             |
|                                                       | Total Number of part-line correctional officers providing services to the applicant government as employees of "contract correctional facilities" during reporting period:                                                                                                    |               |
| (10                                                   | Sum of thes 1 through 4 "correctional officer" FTEs (during reporting period): 14                                                                                                    |               |
| Privacy Policy                                        | Actual salary expenditure for "correctional officers" during the reporting period. (Enter in dollars; do not use commas)                                                                                                    |               |
| Recents See all                                       |                                                                                                    |               |
| A-410005                                              | "Correctional Officer" salary expenditures detail (for the reporting period)                                                                                                    |               |
| Grant Package<br>A-306553                             |                                                                                                    |               |
| Grant Package<br>A-416006                             | Click on the Attach button to upload the required attachment (detail on actual salary expenditures for correctional officers)           Attach                                                                                                    |               |
| Grant Package<br>A-410001                             |                                                                                                    |               |
| Grant Package<br>A-416816                             | Name         Tates         Comment         Uploaded By         Tates           Back         Back | Save Continue |

Steps 11 – 16

Correctional Officer Salary

- 11) Enter the sum of lines 1 through 4: **correctional officer Full Time Equivalent (FTE)** (during reporting period).
- 12) Enter the actual salary expenditure for correctional officers during the reporting period. This is a required field.
- 13) Select the **Attach** button to upload the correctional officer salary expenditure details (for the reporting period) (required field).
- 14) Locate the file on the workstation or shared drive.
- 15) Select Open.
- 16) Select Attach.

**NOTE:** Commas are not valid characters when entering currency values. JustGrants accepts only numeric entries.

|                                                       |                                                                                                    | A 0 🚺         |
|-------------------------------------------------------|----------------------------------------------------------------------------------------------------|---------------|
| ○ Home                                                | Grant Package (a-07c4-4c76-86d4-944b1c5946ea) Pressuadeura ODus September 27, 2022 12 02 00 PM EDT                                                                         | Actions ~     |
| Entity Profile                                        |                                                                                                    |               |
| 유 Entity Users                                        |                                                                                                    |               |
| Entity Documents                                      |                                                                                                    |               |
| Applications                                          | Required Information on "Correctional Officers"                                                                                                    |               |
| <ul> <li>Monitoring</li> <li>Federal Forms</li> </ul> | Reporting Period. July 1. 2019 - June 30, 2020                                                                                                    |               |
| Training Resources                                    |                                                                                                    |               |
|                                                       | Total number of full-kime "controlinal officers" employed by the applicant government, during the reporting particle 6                                                     |               |
|                                                       | Total number (reported as FTEs) of part time correctional offices employed by the applicant government, during the reporting period:                                       |               |
|                                                       | Total Number of full-time correctional officers providing services to the applicant government as employees of "contract correctional facilies" during reporting period:   |               |
|                                                       | Total Number of part-time correctional officers providing services to the applicant government as employees of "contract correctional facilities" during reporting period: |               |
| (11                                                   | Sum of lines 1 through 4: "correctional officer" FTEs (during reporting period): 14                                                                                        |               |
| Privacy Policy 12                                     | Actual salary expenditure for "correctional officers" during the reporting period. (Errier in dollars, do not use commas)                                                  |               |
| Recents                                               |                                                                                                    |               |
| Grant Package<br>A-410005                             | "Correctional Officer" salary expenditures detail (for the reporting period)                                                                                               |               |
| Grant Package<br>A-306553                             |                                                                                                    |               |
| Grant Package<br>A-416006                             | 13 Click on the Attach button to upload the required attachment (detail on actual salary expenditures for correctional efficers)                                           |               |
| Grant Package<br>A-410001                             |                                                                                                    |               |
| Grant Package<br>A-410810                             | Name         ▼ Category         ▼ Comment         Uploade By         ▼ Date         ▼                                                                                      | Save Continue |

Steps 17 – 23

Facilities

- 17) In the Facilities Information section, enter the Maximum Bed Count for the reporting period (required field).
- 18) Enter the **Total all inmate days** for the reporting period (required field).
- 19) Select **Attach** to upload the **All inmate days, by reporting day** detail (for the reporting period) file.
- 20) Locate the file on the user's workstation or shared drive.
- 21) Select Open.
- 22) Select Attach.
- 23) Select **Continue** on the bottom right corner of the screen to open the **Disclosures and Assurances** section.

|                           | Tgrant<br>BRANTS SYST | И                                                                            |                               |        |                                       |                    |                   | ۹ 🖲 🖡         |
|---------------------------|-----------------------|------------------------------------------------------------------------------|-------------------------------|--------|---------------------------------------|--------------------|-------------------|---------------|
| 🛆 Home                    |                       | irant Package (a-07c4-4e76-86d4-944b1c5946ea)                                | mber 27, 2022 12:03:00 PM EDT |        |                                       |                    |                   | (Actions ~)   |
| Entity Profile            |                       |                                                                              |                               |        |                                       |                    |                   |               |
| R Entity Users            |                       | Reporting Period: July 1, 2019 - June 30, 2020                               |                               |        |                                       |                    |                   |               |
| Entity Documents          |                       |                                                                              |                               |        |                                       |                    |                   |               |
| Applications              |                       |                                                                              |                               |        |                                       |                    |                   |               |
| Monitoring                | 17                    | "Maximum bed count" for the reporting period                                 |                               | 500    |                                       |                    |                   |               |
| 🚊 Federal Forms           | X                     | "Total all inmate days" for the reporting period                             |                               | 5000   |                                       |                    |                   |               |
| E Training Resource       | 18                    | )                                                                            |                               |        |                                       |                    |                   |               |
|                           |                       |                                                                              |                               |        |                                       |                    |                   | -             |
|                           |                       |                                                                              |                               |        |                                       |                    |                   |               |
|                           |                       | "All inmate days, by reporting day" detail (for the reporting period)        |                               |        |                                       |                    |                   |               |
|                           |                       |                                                                              |                               |        |                                       |                    |                   |               |
|                           | 19                    | Click on the Attach button to upload the required attachment ("all inmate of | ays, by reporting day")       |        |                                       |                    |                   |               |
|                           |                       | Attach                                                                       |                               |        |                                       |                    |                   |               |
|                           |                       |                                                                              |                               |        |                                       |                    |                   |               |
|                           |                       | Name 😇 Category                                                              | Tree Comment                  |        |                                       | Uploaded By 💿 Date | T                 |               |
|                           |                       | No altachments                                                               |                               |        |                                       |                    |                   |               |
| Privacy Policy            |                       |                                                                              |                               |        |                                       |                    |                   |               |
| Recents                   | See all               |                                                                              |                               |        |                                       |                    |                   |               |
| Grant Package<br>A-410005 |                       |                                                                              |                               |        |                                       |                    |                   |               |
| Grant Package             |                       | L                                                                            |                               |        |                                       |                    |                   | L             |
| Grant Package             |                       |                                                                              |                               |        |                                       |                    |                   |               |
| A-416506                  |                       |                                                                              | LETE AND SUBMIT               | REVIEW | BUDGET REVIEV                         |                    | AWARDPACKAGEREADY |               |
| Grant Package             |                       | Information Grant Package Application Versions                               |                               |        |                                       |                    |                   |               |
| Grant Package             |                       | ApplicationInfo GrantSubmissionHeader OpportunityID<br>O-BJA-2021-174176-STG | SolicitationID<br>SI-174176   |        | Solicitation Title<br>BJA FY 21 SCAAP |                    |                   |               |
| A-416816                  | (                     | Back                                                                         |                               |        |                                       |                    |                   | Save Continue |

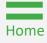

#### Steps 1 – 2

SCAAP Disclosures and Assurances

- 1) Open the **Disclosures and Assurances** menu option.
- 2) Select the SCAAP Applicant Government and Submitting Government Official menu option.

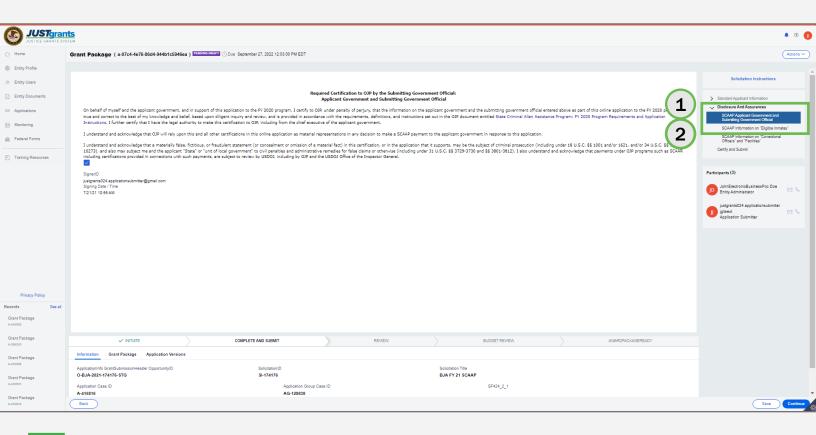

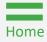

#### Steps 3 – 4

**Eligible Inmates** 

- 3) Select the acknowledgement check box.
- 4) Select **Continue** on the bottom right corner of the screen to open the **SCAAP Information on "Eligible Inmates"** menu option.

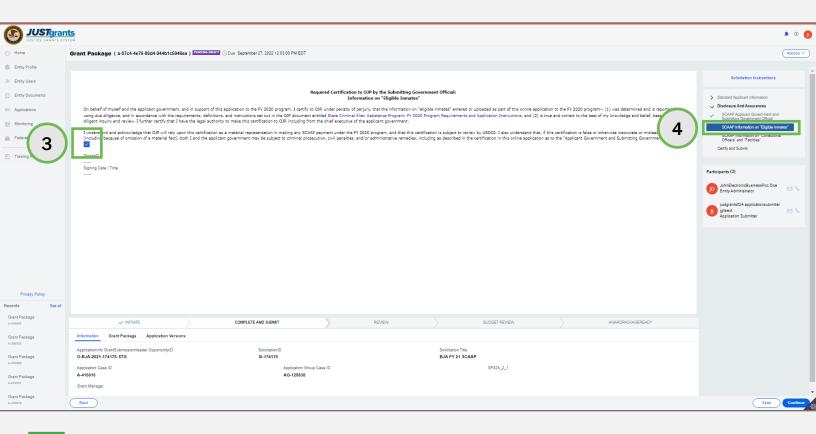

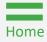

#### Steps 5 – 6

Correctional Officers and Facilities

- 5) Select the **Acknowledgement** check box.
- 6) Select **Continue** on the bottom right corner of the screen to open the **SCAAP Information on "Correctional Officers" and "Facilities"** menu option.

| JUSTgram                                                                                                    |                                                                                                    |                                                                                                    |                                                                                                    |                                                                                                    |                                                                                                    |                                                                                                    |                           | • • 🕕        |
|----------------------------------------------------------------------------------------------------|----------------------------------------------------------------------------------------------------|----------------------------------------------------------------------------------------------------|----------------------------------------------------------------------------------------------------|----------------------------------------------------------------------------------------------------|----------------------------------------------------------------------------------------------------|----------------------------------------------------------------------------------------------------|---------------------------|--------------|
| ⊖ Home                                                                                                    | Grant Package (a-07c4-4e76-86d4-944b1c5946ez                                                                                                    | ) PENDING-DRAFT ① Due September 27, 2022 12                                                                                                    | :03:00 PM EDT                                                                                                    |                                                                                                    |                                                                                                    |                                                                                                    | (                         | Actions ~    |
| Entity Profile                                                                                                    |                                                                                                    |                                                                                                    |                                                                                                    |                                                                                                    |                                                                                                    |                                                                                                    |                           | -            |
| Pentry Uses  Entry Documents  Applications  Produm  Training  Photopy  Photopy Photopy Photopy Photop | determined and is reported here using due diligence,<br>knowledge and belief, based upon diligent inquiry and<br>I understand and acknowledge that OJP will rely upon | and in accordance with the requirements, definit<br>review. I further certify that I have the legal aut<br>this certification as a material representation in | Informat<br>ogram, I certify to OJP, under pena<br>ons, and instructions set out in the<br>hority to make this certification to<br>making any SCAAP payment under | e OJP document entitled State Criminal Alien As<br>OJP, including from the chief executive of the a<br>r the FV 2020 program, and that this certificatio | ies"<br>onal officers" and "correctional facilities" entered or uplo<br>sistance Program: FY 2020 Program Requirements and /<br>pjicant government.<br>In is subject to review by USDDJ. I also understand that, | aded as part of this online application to the FV 2020 program—(1) was<br>application instructions, and (2) is true and correct to the best of my<br>if this centification is failse or othenvise inaccursts or milesding<br>in a to the "Applicant Government and Submitting Government Official." | Collectation Instructions |              |
| Recents See all                                                                                                    |                                                                                                    |                                                                                                    |                                                                                                    |                                                                                                    |                                                                                                    |                                                                                                    |                           |              |
| Grant Package<br>A-416005                                                                                                    | V INTIATE                                                                                                    | COMPLETE AND SUBMIT                                                                                                    |                                                                                                    | REVIEW                                                                                                    | BUDGET REVIEW                                                                                                    | AWARDPACKAGEREADY                                                                                                    |                           |              |
| Grant Package                                                                                                    | Information Grant Package Application Versions                                                                                                    |                                                                                                    |                                                                                                    |                                                                                                    |                                                                                                    |                                                                                                    |                           |              |
| Grant Package<br>A-41000<br>Grant Package<br>A-41001                                                                                                    | Applicationinfo GrantSubmissionHeader Opportunity/D<br>O-BJA-2021-174176-STG<br>Application Case ID<br>A416816<br>Grant Manager                                       | Solicitationi<br>SI-174176                                                                                                    |                                                                                                    |                                                                                                    | Soliotation Title<br>BJA FY 21 SCAAP<br>SF424_2_1                                                                                                    |                                                                                                    | 6                         | $\mathbf{)}$ |
| Grant Package<br>A-416816                                                                                                    | Back                                                                                                    |                                                                                                    |                                                                                                    |                                                                                                    |                                                                                                    |                                                                                                    | Save                      | Continue     |

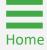

#### Steps 7 – 8

Certify and Submit

- 7) Select the Acknowledgement check box.
- 8) Select **Continue** on the bottom right corner of the screen to open the **Certify** and **Submit** section.

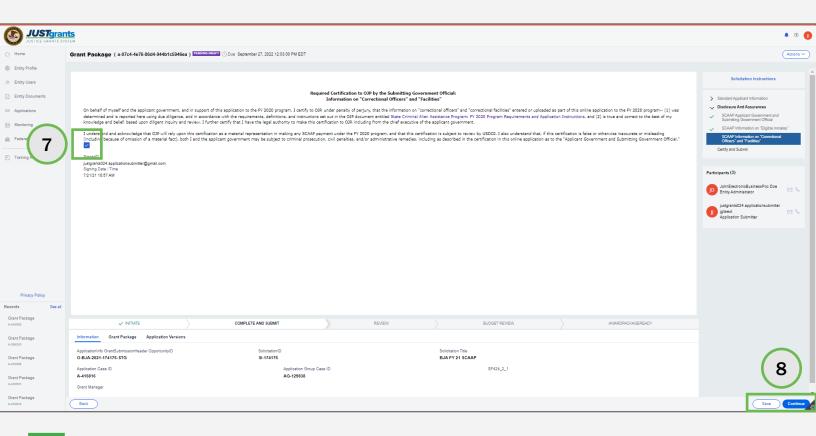

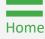

#### Steps 1 – 2

**Check for Errors** 

- 1) Review the application by selecting the caret to the left of the application section accordion file.
- 2) Select Check for Errors.

**NOTE:** To print a SCAAP application, follow the steps to print an application in JustGrants using the <u>Printing an Application in JustGrants Job Aid Reference</u> <u>Guide.</u>

**NOTE:** Items marked with a **red asterisk** are required components. It is not possible to submit the application until the section is complete or an attachment is included.

|                    |                                                                              |                                       |                                         | 🤌 O 🕕                                                                                 |
|--------------------|------------------------------------------------------------------------------|---------------------------------------|-----------------------------------------|---------------------------------------------------------------------------------------|
|                    | Grant Package (00782665) PENDING-DRAFT                                       | O Due December 31, 2023 10:02:00 AM E | ST                                      | Actions ~                                                                             |
| Entity Profile     |                                                                              |                                       |                                         |                                                                                       |
| ℜ Entity Users     | Certify and Submit                                                           |                                       |                                         | Solicitation Instructions                                                             |
| Entity Documents   | > Standard Applicant Information (JustG                                      | ants 424 and General Agency Inform    | nation)                                 | <ul> <li>Standard Applicant Information</li> <li>Disclosure And Assurances</li> </ul> |
| Applications       | > SCAAP Applicant Information                                                |                                       |                                         | Certify and Submit                                                                    |
| Eederal Forms      | > Disclosure and Assurances                                                  |                                       |                                         | Participants (3)                                                                      |
| Training Resources | Final Review and Certification of Application co                             | nfirmation                            |                                         | justgrants026.authorizedrep jgitsext 🖂 🗞<br>Entity Administrator                      |
|                    | VINITIATE COMPLETE AND                                                       | SUBMIT REVIEW                         | BUDGET REVIEW AWARDPACKAGERE            | Dovid Gaetani<br>AuthorizedRepresentative                                             |
|                    | Information Grant Package Application Ve                                     | rsions                                |                                         | Justgrants026.applicationsubmitter<br>igitsext<br>Application Submitter               |
|                    | ApplicationInfo GrantSubmissionHeader OpportunityID<br>O-BJA-2022-175015-STG | SolicitationID<br>SI-175015           | Solicitation Title Ashif SCAAP-1 App 11 | 2                                                                                     |
|                    | Application Case ID                                                          | Application Group Case ID             | SF424_2_1                               |                                                                                       |
| Privacy Policy     | Back                                                                         |                                       |                                         | Save Check for Errors Submit                                                          |

#### Steps 3 – 5

Read Application Errors

- 3) Open all accordion files with a red triangle error indicator to view specific errors.
- 4) Open the caret next to the error message at the top of the page to list all application errors.
- 5) Read through the error messages to understand all required corrections. The details to locate errors in the application are found in the corresponding accordion files.

| JUSTGIA      |                                                                                                    | \$                                                   |
|--------------|----------------------------------------------------------------------------------------------------|------------------------------------------------------|
| )            | Grant Package (00782666) PENDING-DRAFT () Due December 31, 2023 10:02:00 AM EST                                                                                                    | A                                                    |
| Profile      | Before proceeding, please address the error(s) indicated below.                                                                                                    |                                                      |
| Users        |                                                                                                    |                                                      |
| Documen 4    | Expand to view errors     Please return to the SCAAP Applicant Government and Submitting Government Official section and acknowledge the form.                                                                                                    |                                                      |
| cations      | Please return to the "Verify Legal Name and Address" section and confirm the information for the entity profile is correct.<br>Please contact the individual designated to manage your organization's entity profile to fill the required fields and designate a Legal Address.<br>Please return to the SCAAP Information on Correctional Officers and Facilities section and acknowledge the form. |                                                      |
| oring        | This is a required field, please return to the Correctional Officers section to complete.<br>Please acknowledge the Final Review and Certification of Application Confirmation checkbox on the Certify and Submit.<br>This is a required field, please return to the Correctional Facilities section to complete.                                                                                   |                                                      |
| ral Forms    | The Authorized Representative needs to be confirmed in the Confirm Authorized Representative link. If the Authorized Representative is not include<br>and request that they add the Authorized Rep as a user.<br>Please return to the SCAAP Information on Eligible Inmates section and acknowledge the form.                                                                                       | ed in the dropdown box, please contact your Entity / |
| ng Resources | No correctional facility file uploaded, please upload the correctional facilities file attachment.<br>No correctional officer file uploaded, please upload the correctional officers file attachment.<br>No Inmate file uploaded, please upload Inmate file and validate.                                                                                                    |                                                      |
|              |                                                                                                    |                                                      |
|              | Certify and Submit                                                                                                    | Solicitation Instructions                            |
|              | > Standard Applicant Information (JustGrants 424 and General Agency Information)                                                                                                    | > Standard Applicant Information                     |
|              |                                                                                                    | > Disclosure And Assurances                          |
| vacy Policy  | Back                                                                                                    | Save Check for Errors                                |
|              |                                                                                                    |                                                      |

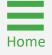

#### Steps 6 – 7

**Locate Errors** 

- 6) Within a section, there may be errors within the subsections which are indicated by a triangular red error indicator.
- 7) Select an error indicator to view the fields that require correction.

| JUSTGRANTS SYS              |                                                                                                    | ¢                                                                                                    |
|-----------------------------|----------------------------------------------------------------------------------------------------|----------------------------------------------------------------------------------------------------|
|                             | Grant Package ( 00782666 ) PENDINGEDRAFT () Due December 31, 2023 10:02:00 AM EST                                                           | A                                                                                                    |
| Profile                     | Before proceeding, please address the error(s) indicated below.                                                                             |                                                                                                    |
| Users<br>Documents          | Expand to view errors                                                                                                    |                                                                                                    |
| ations<br>pring<br>al Forms | <ul> <li>Standard Applicant Information (JustGrants 424 and General Agency Information) </li> <li>Standard Applicant Information</li> </ul> | <ul> <li>Standard Applicant Information</li> <li>Disclosure And Assurances</li> <li>Certify and Submit</li> </ul> |
| ng Resources                | <ul> <li>Authorized Representative Edit application</li> <li>Verify Legal Name and Address Edit application</li> </ul>                      | Participants (2)<br>justgrants026.authorizedrep jgitsext<br>Entity Administrator                                  |
|                             | > SCAAP Applicant Information A Edit application                                                                                            | justgrants026.applicationsubmitter<br>jgitsext<br>Application Submitter                                           |
| vacy Policy                 | Back                                                                                                    | Save Check for Errors                                                                                             |

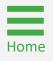

#### Step 8

**Resolve Errors** 

8) Follow the instructions at the top of the page to correct the error.

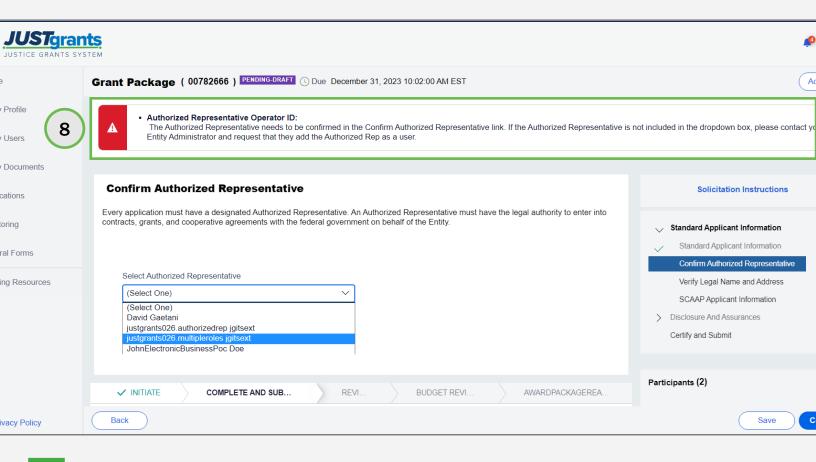

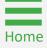

#### Step 9

Submit Application

9) Once all errors have been corrected, select the Submit button on the bottom right corner of the page. Upon submitting, a notification in the bell alerts indicates that the application has been submitted.

**NOTE:** It is recommended to print the application before submitting it, however, the AS can print an application at any time. Refer to the **Printing an Application in JustGrants** Quick Reference Guide (QRG) for further details.

| JUSTGIAN<br>JUSTICE GRANTS SY | •                                                                                                    | 🤌 🧿 🕕                                                                   |
|-------------------------------|----------------------------------------------------------------------------------------------------|-------------------------------------------------------------------------|
| ☆ Home                        | Grant Package (00782666) PENDING-DRAFT ③ Due December 31, 2023 10:02:00 AM EST                                        | Actions ~                                                               |
| Entity Profile                | Before proceeding, please address the error(s) indicated below.                                                       |                                                                         |
| 😤 Entity Users                |                                                                                                    | )                                                                       |
| Entity Documents              | Certify and Submit                                                                                                    | Solicitation Instructions                                               |
| Applications                  |                                                                                                    | Standard Applicant Information                                          |
| Monitoring                    | Standard Applicant Information (JustGrants 424 and General Agency Information)                                        | Disclosure And Assurances                                               |
| 🚊 Federal Forms               | > SCAAP Applicant Information                                                                                         | Certify and Submit                                                      |
| Training Resources            | > Disclosure and Assurances                                                                                           | Participants (2)                                                        |
|                               | Final Review and Certification of Application confirmation                                                            | justgrants026 authorizedrep jgitsext 🖂 🗞                                |
|                               | Please acknowledge the Final Review and Certification of Application Confirmation checkbox on the Certify and Submit. | justgrants026 applicationsubmitter<br>jgitsext<br>Application Submitter |
|                               | ✓ INITIATE COMPLETE AND SUB REV BUDGET REVI AWARDPACKAGEREA                                                           |                                                                         |
| Privacy Policy                | Back                                                                                                    | Save Check for Errors Submit                                            |

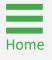

Step 1

Select Award

Prior to an award being accepted or declined, the EA should follow these steps to assign contributors:

 Sign into JustGrants and select an award from *My Worklist* that requires the assignment of contributors (Pending-Award External Assignees under the Case Status column).

| JUSTICE GRANTS SY                                                                                                    |                                                            |                 |         |              |                                 |                     | 🚛 🤊 🚛 |
|----------------------------------------------------------------------------------------------------|------------------------------------------------------------|-----------------|---------|--------------|---------------------------------|---------------------|-------|
| ☆ Home                                                                                                    | Welcome JohnElectronicBusinessPoc Doe                      |                 |         |              |                                 |                     |       |
| Entity Profile                                                                                                    |                                                            |                 |         |              |                                 |                     |       |
| 😤 Entity Users                                                                                                    | <ul> <li>Alerts (0)</li> <li>No data to display</li> </ul> |                 |         |              |                                 |                     |       |
| Entity Documents                                                                                                    |                                                            |                 |         |              |                                 |                     |       |
| Applications                                                                                                    | ✓ My Worklist                                              |                 |         |              |                                 |                     |       |
| Awards     Awards     Awa | 8 results                                                  |                 |         |              |                                 | Export List         |       |
| Monitoring                                                                                                    | Case ID                                                    | Terror Date Due | Urgency | Case Type    | Case Status                     | E Last Updated      |       |
| 🚊 Federal Forms                                                                                                    | FAW-307228                                                 |                 |         | Funded Award | Pending-Award External Assignee | 12/15/2021 04:09 PM |       |
|                                                                                                    | ► FAW-307125                                               |                 |         | Funded Award | Pending-Award External Assignee | 09/16/2021 09:00 PM |       |
|                                                                                                    | FAW-307120                                                 |                 |         | Funded Award | Pending-Award External Assignee | 09/15/2021 12:24 PM |       |
| Training Resources                                                                                                    | ► FAW-307116                                               | —               |         | Funded Award | Pending-Award External Assignee | 09/14/2021 10:35 AM |       |
|                                                                                                    | ► FAW-287085                                               | _               |         | Funded Award | Pending-Award External Assignee | 06/16/2021 05:14 PM |       |
|                                                                                                    | ► FAW-281088                                               |                 |         | Funded Award | Pending-Award External Assignee | 06/16/2021 03:55 PM |       |
|                                                                                                    | ► FAW-285085                                               |                 |         | Funded Award | Pending-Award External Assignee | 06/15/2021 05:25 PM |       |
|                                                                                                    | ► FAW-284087                                               |                 |         | Funded Award | Pending-Award External Assignee | 06/15/2021 03:26 PM |       |
|                                                                                                    |                                                            |                 |         |              |                                 |                     |       |

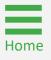

#### Steps 2 – 3

Missing Contributors

- 2) Review any missing contributors listed in the banner at the top of the page.
- 3) To add a contributor, open the **Select Party** field and select the role(s) to add.

**NOTE:** The textbox at the top of the page indicates **PENDING-AWARD EXTERNAL ASSIGNEE** award status which denotes one or more assigned contributor is missing.

|                                                    | nts<br>YYSTEM                                                                                                    |                                                                   |                 | se 10 🕫                                                                                                    |
|----------------------------------------------------|----------------------------------------------------------------------------------------------------|-------------------------------------------------------------------|-----------------|----------------------------------------------------------------------------------------------------|
| <ul> <li>Home</li> <li>Entity Profile</li> </ul>   | Funded Award<br>(15JOVW-21-GK-00227-SAS) PENDING-AWARD EXTERNAL ASSIGNEE<br>Entity Legal Name (JGII Test Org 5) Paris During Surface Are (JGII Test )                                                                     | rg25 Doing Business As)                                           |                 | Actions ~                                                                                                    |
| A Entity Users                                     | Solicitation Title: OVW StkNotif0914e                                                                                                    | Solicitation Category:                                            |                 |                                                                                                    |
| Entity Documents     Applications                  | Project Title: This is a test<br>Project Period: 1/1/22 - 2/28/23<br>Managing Office: OVW                                                                                                    | Federal Award Amount \$0,00<br>UEI: GGTESTUEI025<br>TIN: 25000000 |                 |                                                                                                    |
| 🙊 Awards                                           | DOJ Grant Manager: GrantManaRe-BJA jgitsint<br>Grant Award Administrator: ——                                                                                                    |                                                                   |                 |                                                                                                    |
| <ul><li>Monitoring</li><li>Federal Forms</li></ul> | FAW Case ID FAW-307131                                                                                                    |                                                                   |                 |                                                                                                    |
| Training Resources                                 | Assign Contributors                                                                                                    |                                                                   | D               | View Application                                                                                                    |
| (                                                  | 2 Please assign a Grant Award Administrator<br>Please assign a Financial Manager<br>Select Party<br>Select Party<br>Select Party<br>Alternate Grant Award Administrator<br>Financial Manager<br>Grant Award Administrator |                                                                   | tor OK          | Case details<br>Last updated by<br>Queue<br>processor(pzStandardProcessorAddMissingLi<br>(4mo ago)<br>Created by<br>Agent(System-Queue- |
|                                                    | User ▲<br>justgrants025@gmail.com∨<br>Title                                                                                                    | Name<br>JohnElectronicBusinessPoc Doe<br>Phone Number<br>000-000  |                 | ServiceLevel.ProcessEvent)<br>(10mo ago)<br>DOJ Grant Manager                                                                           |
|                                                    | GJ 🗸 GrantManaRe-BJA jgitsint                                                                                                    |                                                                   | GrantManager OK | GrantManaRe-BJA jgitsint Phone 111-111-4444                                                                                             |

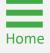

#### Steps 4 – 5

**Assign Role** 

- 4) Open the drop-down menu with the list of users assigned a role and select the user who will fulfill that role on this award.
- 5) Select **OK** associated with the role.

**NOTE:** The AR must have the legal authority to enter into contracts, grants, and cooperative agreements with the federal government on behalf of the Entity. The EA must confirm that the individual being selected to accept or decline an award has the legal authority to enter into contracts, grants, and cooperative agreements with the federal government on behalf of the Entity.

|                                                       |                                                                                                    |                                                                | 🔎 O 📭                                                                      |
|-------------------------------------------------------|----------------------------------------------------------------------------------------------------|----------------------------------------------------------------|----------------------------------------------------------------------------|
| ▲ Home                                                | Funded Award<br>(15JOVW-21-GK-00221-HOMI) PENDIMG-AWARD EATERNAL ASSIGNEE                                                         |                                                                | Actions ~                                                                  |
| <ul><li>Entity Profile</li><li>Entity Users</li></ul> | Entity Legal Name (JGII Test Org25) Doing Business As: (JGII Test Org25<br>Title<br>——                                            | Doing Business As)<br>000-000-000                              | ServiceLevel.ProcessEvent)<br>(10mo ago)                                   |
| Entity Documents                                      | y v justgrants025.grantawardadmin jgitsext                                                                                        | Grant Award Administrator OK                                   | DOJ Grant Manager     GrantManaRe-BJA joitsint                             |
| <ul> <li>Applications</li> <li>Awards</li> </ul>      | User •                                                                                                    | Name<br>justgrants025.grantawardadmin jgitsext<br>Phone Number | Phone<br>111-111-4444                                                      |
| Monitoring                                            | justgrants025. grantawardadmin@gmail.com<br>justgrants025. altgrantawardadmin@gmail.com<br>justgrants025. multipleroles@gmail.com | Phone Number<br>1231234444                                     | Email<br>GrantManaRe-BJA@ojp.usdoj.stg                                     |
| 🚊 Federal Forms                                       | Lara Allen@ojb.usdoj.gov<br>Bethanv.Case@ojb.usdoj.gov<br>G) ~ GrantManaRe-BJA jgitsint                                           | GrantManager                                                   | Participants (4)                                                           |
| Training Resources                                    | User<br>GrantManaRe-BJA@ojp.usdoj stg<br>Title<br>——                                                                              | Name<br>GrantManaRe-BJA jgitsint<br>Phone Number<br>——         | Doe Entity Administrator State<br>Gi GrantManaRe-BJA jgitsint GrantManager |
|                                                       | × v<br>User★                                                                                                    | Financial Manager OK                                           | ijustgrants025.multipleroles<br>jgitsext Suthorize Representative          |
|                                                       | justgrants025.multipleroles@gmail.com  V Title                                                                                    | Phone Number                                                   | justgrants025.applicationsubmi<br>jgitsext Septication Submitter           |
|                                                       | ) v justgrants025.multipleroles jgitsext                                                                                          | Authorize Representative                                       | 6                                                                          |
|                                                       | User *                                                                                                    | Name                                                           |                                                                            |

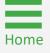

#### Step 6

Submit

6) Once the EA has added all required contributors, select **Submit** to finalize the assignment process.

| JUSTGran                                                   |                                                                                                    |                                                                                   | 💷 () 🖤                                                 |
|------------------------------------------------------------|----------------------------------------------------------------------------------------------------|-----------------------------------------------------------------------------------|--------------------------------------------------------|
| 1 Home                                                     | Funded Award<br>(15JOVW-21-GK-00227-SASP) PENDING-AWARD EXTERNAL ASSIGNCE                                         |                                                                                   | Actions ~                                              |
| Entity Profile                                             | Entity Legal Name (JGII Test Org25) Doing Business As: (JGII Test Or<br>justgrants025.financialmanager@gmail.com~ | g20 Doing Business AS)<br>justgrants025.financialmanager jgitsext<br>Phone Number | justgrants025.financialmanage                          |
| <ul> <li>Entity Users</li> <li>Entity Documents</li> </ul> | Title                                                                                                    | +11234355434                                                                      | jgitsext 🛛 🖂 🗞<br>Financial Manager                    |
| Applications                                               | 」 → justgrants025.authorizedrep jgitsext                                                                          | Authorize Representative                                                          | justgrants025.authorizedrep<br>jgitsext Expresentative |
| Awards                                                     | User *                                                                                                    | Name                                                                              |                                                        |
| Monitoring                                                 | justgrants025.authorizedrep@gmail.comv<br>Title                                                                   | justgrants025 authorizedrep jgitsext<br>Phone Number                              |                                                        |
| 🚊 Federal Forms                                            | -                                                                                                    | 1231234444                                                                        |                                                        |
|                                                            | y justgrants025.applicationsubmitter jgitsext                                                                     | Application Submitter                                                             |                                                        |
| Training Resources                                         | User                                                                                                    | Name                                                                              |                                                        |
|                                                            | justgrants025.applicationsubmitter@gmail.com                                                                      | justgrants025.applicationsubmitter jgitsext Phone Number                          |                                                        |
|                                                            | Title                                                                                                    | 1231231234                                                                        |                                                        |
|                                                            | Cancel                                                                                                    | 6 Save Submit                                                                     |                                                        |
|                                                            |                                                                                                    |                                                                                   |                                                        |
|                                                            | FUNDED AWARD INITIAL SET ACTI INITIATE CI                                                                         | LOSEO PROGRAMMATIC CLOSEO FINANCIAL CLOSEO UFMS HANDO                             |                                                        |
|                                                            |                                                                                                    |                                                                                   |                                                        |

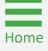

#### Step 7

Pending Award Acceptance

7) After submitting the contributor changes, the award status in the textbox at the top of the page changes from PENDING-EXTERNAL ASSIGNEE to PENDING-AWARD ACCEPTANCE. The award is then routed to the worklist for the assigned AR.

|            | JUSTGIAN    |                                                                                                    | 🔎 T 🖓                                                                                                    |
|------------|-------------|----------------------------------------------------------------------------------------------------|----------------------------------------------------------------------------------------------------|
| 💧 Home     |             | Funded Award (15JOVW-21-GK-00227-SASP) FERIOINGEXWARDAGGEGZKNEE                                                                                                    | Actions ~                                                                                                    |
| ① Entity F | Profile     | Entity Legal Name (JGII Test Org23) Boling Business As) Thank you! The next step in this case has been routed appropriately.                                                               |                                                                                                    |
| 😤 Entity L | Users       |                                                                                                    |                                                                                                    |
| 🖸 Entity D | Documents   | Solicitation Title: OVW StkNotif0914e Solicitation Category:                                                                                                    |                                                                                                    |
| 😂 Applica  | ations      | Project Title:         This is a test         Federal Award Amount \$0.00           Project Period:         1/1/22 - 2/28/23         UEI:         GGTESTUEI025                             |                                                                                                    |
| Awards     | S           | Managing Office: OVW TIN: 250000000 DOJ Grant Manager: GrantManaRe-BJA [gitsint                                                                                                    |                                                                                                    |
| 🗐 Monitor  | ring        | Grant Award Administrator: justgrants025.grantawardadmin jgitsext                                                                                                    |                                                                                                    |
| 🚊 Federa   | al Forms    | FAW Case ID FAW-307131                                                                                                    |                                                                                                    |
|            |             |                                                                                                    |                                                                                                    |
| 🔲 Training | g Resources | FUNDED AWARD INITIAL SET ACTI INITIATE CLOSED PROGRAMMATIC CLOSED FINANCIAL CLOSED UFMS HANDO                                                                                              | View Application                                                                                                    |
|            |             | Funded Award Information                                                                                                    | Case details                                                                                                    |
|            |             | Grant Award<br>Award Performance Funding Balance Federal Financial Modification<br>Award Package Award Conditions Award Details Attachments Management and Availability Report (FFR) (GAM) | Last updated by<br>JohnElectronicBusinessPoc Doe (1m ago)<br>Created by<br>Agent(System-Queue-<br>ServiceLevel.ProcessEvent)<br>(10mo ago) |
|            |             | Award Letter     Award Information                                                                                                    | DOJ Grant Manager                                                                                                    |
|            |             | Froject Information     Financial Information     Award Conditions                                                                                                    | GrantManaRe-BJA jgitsint<br>Phone<br>111-111-4444                                                                                          |

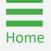

#### Step 1

1) Select the award from **My Worklist**.

**NOTE:** The **Authorized Representative** has the authority to accept or decline the award on behalf of the Entity. Award Acceptance binds the organization to the award conditions contained in the Award Package. The AR has legal authority to enter into contracts, grants, and cooperative agreements with the federal government on behalf of the entity that binds the organization to the award conditions. If the AR does not see an application in their worklist, it is not assigned to them.

NOTE: There are no post-award reporting requirements for a SCAAP award.

**NOTE:** There is no closeout requirement for SCAAP. Once the funds are drawn down in Automated Standard Application for Payments (ASAP), the award will be closed.

| JUSTgram              | ts.                             |                 |           |                   |                            |                     | 🕫 🧿 🌗 |
|-----------------------|---------------------------------|-----------------|-----------|-------------------|----------------------------|---------------------|-------|
| → Home                | Welcome justgrants025.authorize | redrep jgitsext |           |                   |                            |                     |       |
| Entity Profile        |                                 |                 |           |                   |                            |                     |       |
| Entity Users          | <ul> <li>Alerts (0)</li> </ul>  |                 |           |                   |                            |                     |       |
| Entity Documents      | No data to display              |                 |           |                   |                            |                     |       |
| Applications          | My Worklist                     |                 |           |                   |                            |                     |       |
| Awards                | 5 results                       |                 |           |                   |                            | Export List         |       |
| Monitoring            | Case ID                         | 😇 Date Due      | 🐺 Urgency | Case Type         | Case Status                | Text Updated        |       |
| 🚊 Federal Forms       | ► FAW-310381                    |                 |           | Funded Award      | Pending-Award Acceptance   | 09/19/2022 04:11 PM |       |
| TT. Training December | ► FAW-284087                    |                 |           | Funded Award      | Pending-Award Acceptance   | 09/12/2022 04:53 PM |       |
| Training Resources    | ▶ FAWS-43002                    |                 |           | SupplementalAward | Pending-VerifyAuthorizeRep | 08/20/2021 12:40 PM |       |
|                       | ▶ FAWS-43001                    |                 |           | SupplementalAward | Pending-VerifyAuthorizeRep | 07/16/2021 01:17 AM |       |
|                       | ▶ FAWS-42001                    |                 |           | SupplementalAward | Pending-VerifyAuthorizeRep | 08/27/2021 07:08 PM |       |
|                       |                                 |                 |           |                   |                            |                     |       |
|                       |                                 |                 |           |                   |                            |                     |       |
|                       |                                 |                 |           |                   |                            |                     |       |
|                       |                                 |                 |           |                   |                            |                     |       |
|                       |                                 |                 |           |                   |                            |                     |       |
|                       |                                 |                 |           |                   |                            |                     | ¢     |
|                       |                                 |                 |           |                   |                            |                     |       |

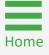

#### Step 2

Award Acceptance

2) To accept the award, the AR must expand all sections of the award package and certify via check boxes. The AR's title, contact information, the date, and time automatically populate the acceptance tab.

|               | unded Award                                                                                             |                                                                                                    |                                                                                                    |                                                                  |
|---------------|----------------------------------------------------------------------------------------------------|----------------------------------------------------------------------------------------------------|----------------------------------------------------------------------------------------------------|------------------------------------------------------------------|
|               | (15PBJA-22-RR-00682-SCAA) PENDING-AWARD<br>Entity Lenal Name (JGII Test Org 25) Doing Busing            | ss As: (JGII Test Org25 Doing Business As)                                                                                                    |                                                                                                    | C                                                                |
| le            |                                                                                                    |                                                                                                    |                                                                                                    | Case details                                                     |
| 15            |                                                                                                    |                                                                                                    |                                                                                                    | Last updated by                                                  |
| rs            |                                                                                                    |                                                                                                    |                                                                                                    | Mainul Islam (16h ago)                                           |
| uments        | > Award Letter                                                                                          | Award Letter                                                                                                    |                                                                                                    | Created by                                                       |
| inchio inchio | > Award Information                                                                                     |                                                                                                    |                                                                                                    | Agent(System-Queue-ServiceLevel.ProcessE<br>(6d ago)             |
|               | > Award Conditions                                                                                      | Award Information                                                                                                    |                                                                                                    | (ou ago)                                                         |
|               | > SCAAP Certifications                                                                                  | > Award Conditions                                                                                                    |                                                                                                    |                                                                  |
|               | > SCAAP Use of Funds                                                                                    | > Awaru Conunions                                                                                                    | (2)                                                                                                    | DOJ Grant Manager                                                |
|               | Award Acceptance                                                                                        | SCAAP Certifications                                                                                                    |                                                                                                    | GrantManaRe-BJA jgitsint                                         |
|               |                                                                                                    |                                                                                                    |                                                                                                    | Phone                                                            |
|               | Declargion and Certification to the U.S                                                                 | SCAAP Use of Funds                                                                                                    |                                                                                                    | 111-111-1111                                                     |
| ns            | By checking the desincation and certificat                                                              | Award Acceptance                                                                                                    |                                                                                                    | Email                                                            |
|               |                                                                                                    | <ul> <li>Awaru Acceptance</li> </ul>                                                                                                    |                                                                                                    | GrantManaRe-BJA@ojp.usdoj.stg                                    |
| ources        | A. Declare to the U.S. Department of Ju                                                                 |                                                                                                    | on and certification on behalf of the applicant.                                                                                                    |                                                                  |
|               | <ol> <li>Certify to DOJ, under penalty of perju<br/>conducted or there was conducted (includ</li> </ol> | ng by applicant's legal counsel as appropriate and made available to me)                                                                                 | cener, that the following are true as of the date of this award acceptance: (1) I have<br>a diligent review of all terms and conditions of, and all supporting materials submitted in | Participants (7)                                                 |
|               | connection with, this award, including any<br>application submission and any materials :                | assurances and certifications (including anything submitted in connection<br>hat accompany this acceptance and certification); and (2) I have the legal  | therewith by a person on behalf of the applicant before, after, or at the time of the<br>authority to accept this award on behalf of the applicant.                                   |                                                                  |
|               | C. Accept this award on behalf of the ap                                                                |                                                                                                    |                                                                                                    | justgrants025.grantawardadmin<br>jgitsext                        |
|               |                                                                                                    |                                                                                                    | nat, in taking (or not taking) any action pursuant to this declaration and certification, DOJ                                                                                         | Grant Award Administrator                                        |
|               | will rely upon this declaration and certificat                                                          | ion as a material representation; and (2) I understand that any materially i                                                                             | alse, fictitious, or fraudulent information or statement in this declaration and certification                                                                                        |                                                                  |
|               | (or concealment or omission of a material<br>subject me and the applicant to civil penal                | act as to eitner) may be the subject of criminal prosecution (including und<br>ies and administrative remedies under the federal False Claims Act (inclu | er 18 U.S.C. §§ 1001 and/or 1621, and/or 34 U.S.C. §§ 10271-10273), and also may<br>ding under 31 U.S.C. §§ 3729-3730 and/or §§ 3801-3812) or otherwise.                              | JohnElectronicBusinessPoc Doe<br>Entity Administrator            |
|               |                                                                                                    |                                                                                                    |                                                                                                    | Charles Administrator                                            |
|               | Agency Approval                                                                                         |                                                                                                    |                                                                                                    | GrantManaRe-BJA jgitsint                                         |
|               | Title of Approving Official                                                                             | Name of Approving Official                                                                                                    | Signed Date And Time                                                                                                    | GrantManager                                                     |
|               | Acting Assistant Attorney General                                                                       | AgencySigOAAG jgitsint                                                                                                    | 9/13/22 2:58 PM                                                                                                    |                                                                  |
|               |                                                                                                    |                                                                                                    |                                                                                                    | justgrants025.financialmanager<br>jgitsext                       |
|               |                                                                                                    |                                                                                                    |                                                                                                    | Financial Manager                                                |
|               | Authorized Representative                                                                               |                                                                                                    |                                                                                                    |                                                                  |
|               |                                                                                                    |                                                                                                    |                                                                                                    | justgrants025.authorizedrep jgitsext<br>Authorize Representative |

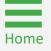

#### Steps 3 – 5

Select Accept

- Once all acceptance boxes in each tab have been selected, select Accept to proceed. After accepting, the system will display a banner indicating the award has been accepted.
- 4) If an organization wishes to decline an award, select **Decline** to proceed. A mandatory explanation box appears.
- 5) Type the reason for declining and select Submit.

NOTE: If a user fails to complete a section, Accept will not function.

|                    |                                                                                                    |                                                                                                    |                                                       |                            | 🕫 T 🕕       |
|--------------------|----------------------------------------------------------------------------------------------------|----------------------------------------------------------------------------------------------------|-------------------------------------------------------|----------------------------|-------------|
|                    | Funded Award<br>(15PBJA-22-RR-00682-SCAA) PENDING-AWARD AGGEPTANCE                                                                                                    |                                                                                                    |                                                       |                            | (Actions ~) |
| Entity Profile     | Entity Legal Name (JGII Test Org25) Doing Business As: (JGII T<br>(or concealment or omission of a material fact as to either)<br>subject me and the applicant to civil penalties and administ | est Org25 Doing Business As)<br>may be the subject of criminal prosecution (including und<br>rative remediate under the faderal False Claims Act (including | er 18 U.S.C. §§ 1001 and/or 1621, and/or 34 U.S.C. §§ | 10271-10273), and also may |             |
| 🙊 Entity Users     | Agency Approval                                                                                                    |                                                                                                    | ang ander of 0.0.0. 33 0.25-0100 and 01 33 000 1-0012 | , or ourerwise.            |             |
| Entity Documents   | Title of Approving Official                                                                                                    | Name of Approving Official                                                                                                    | Signed Date And Time                                  |                            |             |
| Applications       | Acting Assistant Attorney General                                                                                                    | AgencySigOAAG jgitsint                                                                                                    | 9/13/22 2:58 PM                                       |                            |             |
| R Awards           |                                                                                                    |                                                                                                    |                                                       |                            |             |
| Monitoring         | Authorized Representative                                                                                                    |                                                                                                    |                                                       |                            |             |
| 🚊 Federal Forms    | Certification and Certification                                                                                                    |                                                                                                    |                                                       |                            |             |
| Training Resources | Entity Acceptance<br>Title of Authorized Entity Official<br>Director IT                                                                                                    |                                                                                                    |                                                       |                            |             |
|                    | Name of Authorized Entity Official<br>justgrants025.authorizedrep jgitsext                                                                                                    |                                                                                                    |                                                       |                            |             |
|                    | Signed Date And Time<br>9/20/2022 8:28 AM                                                                                                    |                                                                                                    |                                                       |                            |             |
|                    |                                                                                                    |                                                                                                    |                                                       | 4 3                        |             |
|                    | Cancel                                                                                                    |                                                                                                    |                                                       | Decline Accept             |             |

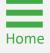

## **SCAAP Award Closeout**

### **SCAAP Award Closeout Overview**

The SCAAP Closeout process is managed automatically in **JustGrants**.

Once the award has been accepted and all funds have been drawn down, leaving the ASAP account at zero dollars, JustGrants automatically moves the award into **Pending-SCAAP Closeout** status.

If a SCAAP drawdown fails, the award status will change to **Pending-SCAAP Payment fail**.

In the rare instances that a SCAAP award has not drawn down all the funding and it is one day after the project period end date, the closeout will appear in the **Grant Award Administrator** worklist. Once the grantee draws down all the funding, the award will move to the automated closeout process from the **Grant Award Administrator** worklist.

After 31 days, the award is fully closed.

**NOTE:** JustGrants runs a daily automatic process to check for SCAAP awards that satisfy the conditions above. All SCAAP awards that satisfy these conditions are moved to **Pending-SCAAP Closeout** status for a waiting period of 30 days. If the award still satisfies these conditions after the 30-day waiting period, the award is moved to **UFMS Closeout**.

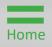

### **Available Funding Balance**

To verify that a SCAAP award is ready to be closed out, open the **Funding Balance and Availability** section of the funded award. JustGrants will automatically close out a SCAAP award when:

- ASAP Account Status is Open;
- ASAP Account Balance is \$0.00;
- Total Hold Amount is \$0.00;
- **Drawdown Total** equals the **Federal Award Amount** (in the Funded Award Header).

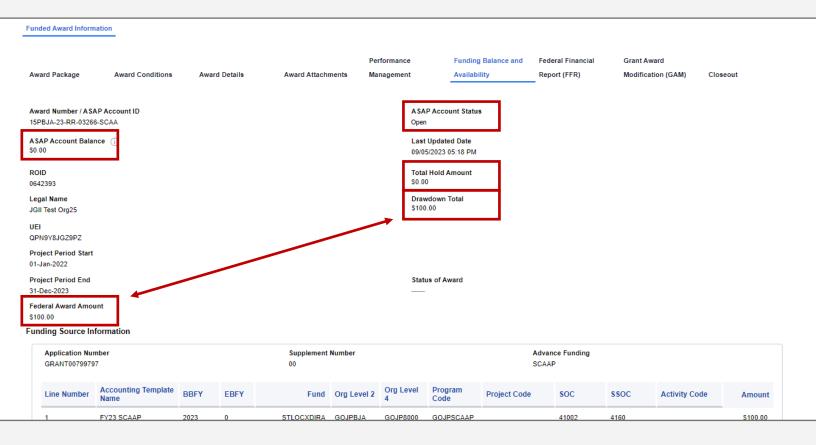

### Failed SCAAP Drawdown

Pending-SCAAP Payment Fail

- 1) If a SCAAP drawdown fails, the award status will change to **Pending-SCAAP Payment Fail**.
- 2) If a SCAAP award has not drawn down all the funding and it is one day after the project period end date, the closeout will appear in the **Grant Award Administrator** worklist.
- Once the grantee draws down all the funding, the award will move to the automated closeout process from the Grant Award Administrator worklist.

|                                                                                                    | Ints<br>System                                                                                                    |                                                                                                    | <b>@</b> 0 <b>()</b>                                                                                                    | Q<br>()       |  |  |  |
|----------------------------------------------------------------------------------------------------|----------------------------------------------------------------------------------------------------|----------------------------------------------------------------------------------------------------|----------------------------------------------------------------------------------------------------|---------------|--|--|--|
| Home     Entity Profile                                                                                                    | Closeout<br>(15PBJA-22-RR-03095-SCAA) PENDING-SCAAP PAYMENT FAIL<br>Entity Legal Name (JGII Test Org!4) Doing Business As: (JGII Test Org24)                                                                                                    |                                                                                                    | Actions ~                                                                                                    | <b>0</b><br>+ |  |  |  |
| Entity Prome     Entity Users                                                                                                    | ASAP Account is in Suspend status. Drawdown is not available. For more informat                                                                                                    | tion, view the Funding Balance and Availability tab.                                                                      |                                                                                                    |               |  |  |  |
| Entity Occurrents  Entity Documents  Applications  Awards  Monitoring  Federal Forms                                                                                                    | Solicitation Title:     BJA FY 2022 State Criminal Alien Assistance Program       Project Title:     Organizational Readiness: Formula Template Solicitation<br>Application 1       Project Period:     10/1/22 - 9/30/23       Managing Office:     OJP       DOJ Grant Manager:     GrantManaReBJA jgtisint       Grant Award Administrator Justgrants024. grantawardadmin jgitsext     FAV Case ID | Solicitation Category: N/A<br>Federal Award Amount \$110.00<br>Program Office: BJA<br>UEI: 8MESFUBWMGKJ<br>TIN: 240000000 |                                                                                                    |               |  |  |  |
| <b>NOTE:</b> If the funds are not going to be drawdown, the closeout must be submitted to the DOJ Grant Manager. If the funds are not drawdown by 120 days after the end date, the award will automatically move to DOJ for closeout. |                                                                                                    |                                                                                                    |                                                                                                    |               |  |  |  |
|                                                                                                    | OCORE Payment an OldseOut (SCORE Payment an)     Award Condition Modification (HoldRouteASAPAccount-30097)     Fix Correspondence     Fix Correspondence     Heritation (H 10244)                                                                                                    | <ul> <li>Administrator</li> <li>Administrator</li> </ul>                                                                  | Cueue<br>processor(p2StandardProcessor.RestartSCAAPProgr<br>(1mo ago)<br>Created by<br>Agent(System-Queue-ServiceLevel.ProcessEvent)<br>(3mo ago) |               |  |  |  |
| Privacy Policy                                                                                                    | Monitoring (M-123141)<br>Monitoring (M-123140)                                                                                                    |                                                                                                    | DOJ Grant Manager<br>GrantManaReBJA jgitsint                                                                                                    | ©<br>¢        |  |  |  |

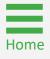

### **Regular Closeout Process**

Pending-SCAAP Payment Fail

- 1) If a SCAAP award has not drawn down **ALL** the funding and it is one day after the project period end date, the closeout will appear in the **Grant Award Administrator** worklist under the **Award Status** column.
- 2) Once the grantee draws down all the funding, the award will move to the automated closeout process from the **Grant Award Administrator** worklist.
- 3) If the grantee does not want to drawdown all the funds, the **Grant Award Administrator** can submit the closeout directly to the **Grant Manager**. Closeouts not submitted within 120 days will be automatically moved to DOJ for processing.

| JUSTgrant                                             | S.                        |                               |                                        |        |                         |                 |                | ¢                                             | 0      | IJ       | Q<br>()    |
|-------------------------------------------------------|---------------------------|-------------------------------|----------------------------------------|--------|-------------------------|-----------------|----------------|-----------------------------------------------|--------|----------|------------|
|                                                       | Awards - JG               | ill Test Org25 JGII Test Or   | rg25                                   |        |                         |                 |                |                                               |        | -        | •          |
| <ul><li>Entity Profile</li><li>Entity Users</li></ul> | My Assigned Av            | wards                         |                                        |        |                         |                 |                |                                               |        |          | +          |
| Entity Documents     Applications                     | Award ID                  | ₩ Award Status ₩              | Grant Award Administrator 🛛 🐺 R        | Role 🕎 | Award Number            | Managing Office | Program Office | Solicitation Title                            |        | Pr<br>St |            |
| Awards                                                | ► FAW-31787               | 75 Pending-SCAAP Payment Fail | justgrants025.grantawardadmin jgitsext |        | 15PBJA-22-RR-03186-SCA  | OJP             | BJA            | BJA FY 2022 State Criminal Alien Assistance P | rogram | 10       |            |
| I Monitoring                                          | ► FAW-31671               | 10 Pending-SCAAP Payment Fail | justgrants025.grantawardadmin jgitsext |        | 15PBJA-22-RR-03150-SCA  | A OJP           | BJA            | BJA FY 2022 State Criminal Alien Assistance P | rogram | 10       |            |
| 🚊 Federal Forms                                       | ► FAW-31640               | 03 Pending-SCAAP Payment Fail | justgrants025.grantawardadmin jgitsext |        | 15PBJA-22-RR-03153-SCA  | A OJP           | BJA            | BJA FY 2022 State Criminal Alien Assistance P | rogram | 10       |            |
| Training Resources                                    | ► FAW-31339               | 92 Pending-UFMS               | justgrants025.multipleroles jgitsext   |        | 15PBJA-23-RR-02388-SCA  | A OJP           | BJA            | Testing SCAAP CLOSEOUT                        |        | 3/·      |            |
|                                                       | ► FAW-31339               | 90 Pending-UFMS               | justgrants025.multipleroles jgitsext   |        | 15PBJA-23-RR-02385-SCA/ | A OJP           | BJA            | Testing SCAAP CLOSEOUT                        |        | 3/'      |            |
|                                                       | ► FAW-31036               | 61 Pending-UFMS               | justgrants025.grantawardadmin jgitsext |        | 15PBJA-22-RR-00682-SCA  | A OJP           | BJA            | MS SCAAP Testing Template                     |        | 12       |            |
|                                                       | ► FAW-31339               | 95 Pending-SCAAP Payment Fail | justgrants025.grantawardadmin jgitsext |        | 15PBJA-22-RR-03096-SCA  | A OJP           | BJA            | BJA FY 2022 State Criminal Alien Assistance P | rogram | 10       |            |
|                                                       | ► FAW-30724               | 44 Pending-UFMS               | justgrants025.grantawardadmin jgitsext |        | 15PBJA-22-RR-01232-SCA  | V OJP           | BJA            | Semra SCAAP Stage Testing12/16/2021           |        | 10       |            |
|                                                       | ► FAW-30716               | 61 Pending-UFMS               | justgrants025.grantawardadmin jgitsext |        | 15PBJA-21-GG-00247-12   | OJP             | BJA            | IN BUILDResearch Template                     |        | 1/(      |            |
| Privacy Policy                                        | All Awards<br>203 results |                               |                                        |        |                         |                 | _              | (~                                            | ) (    | ).<br>©  | -<br>-<br> |

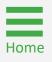

# Appendix

# **Award Attachments**

### **Award Attachments**

Entity Administrators and Authorized Representatives can attach these items to awards

Attach the following items as required to award deliverables for DOJ review.

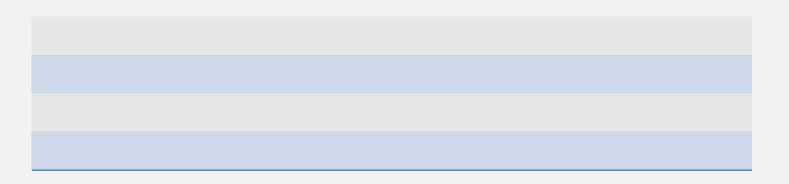

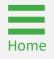

# Prefixes

# **Record Type Prefixes** The following case number prefixes are used in JustGrants.

| Case                        | Case Number Prefix |
|-----------------------------|--------------------|
| Application                 | A-                 |
| ASAP Authorization          | AA-                |
| Annual Programmatic Review* | APDR-              |
| Award Package               | AW-                |
| Funding Approval            | FA-                |
| Funded Award                | FAW-               |
| Funded Supplemental Award   | FAWS-              |
| Federal Financial Report    | FFR-               |
| Grant Award Modification    | GAM-               |
| Monitoring                  | M-                 |
| Performance Report          | PR-                |
| Solicitation Initiation     | SI-                |
| Solicitation Template       | ST-                |
| UFMS Obligation             | UO-                |

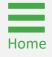

# **Justice Grants Terminology**

## Justice Grants Terminology (A - C)

### Annual Programmatic Desk Review

The Annual Programmatic Desk Review (APDR) is conducted on all Funded Awards and consists of seven questions that grantees must answer. APDRs take place within the Funded Award in JustGrants.

### **Award Conditions**

In the legacy system, this was referred to as "Special Conditions".

### Case ID

The Case ID is the unique identifier for every type of record in JustGrants. For example, the Case ID for an application is the Application number. For a Funded Award, the Case ID is the Award Number. Each type of record has a Case ID.

### **Case Status**

The status is the type of record that is displayed. The status list displayed is determined by the type of case associated with it.

### Category

Documents uploaded to the Entity Documents repository are categorized:

- Disclosure of Process Related to Executive Compensation;
- Budget Financial Management Questionnaire;
- Budget Indirect Cost Rate Agreement;
- File;
- Legacy Attachments;
- Proof of 501 © Status (Nonprofit Organization Only).

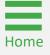

## Justice Grants Terminology (F - G)

### **Financial Manager**

The Financial Manager is a grantee role responsible for submitting federal financial reports (FFRs), processing financial Grant Award Modifications (GAMs), and initiating closeout.

### **Funded Award**

A funded award is an award that has been approved for fund disbursement to a grantee and has been accepted by that grantee.

### **Grant Award Administrator**

This is the grantee role that manages many aspects of the grant. This role allows a grantee to view and submit performance reports, initiate Grant Award Modifications (GAMs), review and respond to monitoring issues as applicable, upload documents, and view award, application, and solicitation information.

### **Grant Award Modification (GAM)**

A request for a modification to a key element to a funded award. Most GAMs can be initiated by a grantee but must be approved by DOJ personnel. GAMs can be created to extend the project period, updated the project scope, modify programmatic costs, reduce the budget amount, modify the budget, or modify the sole source.

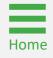

## Justice Grants Terminology (P - S)

### **Program Office**

Within the Office of Justice Programs (OJP), there are several Program Offices:

- Bureau of Justice Assistance (BJA);
- Bureau of Justice Statistics (BJS);
- National Institute of Justice (NIJ);
- Office of Juvenile Justice and Delinquency Prevention (OJJDP);
- Office for Victims of Crime (OVC);
- Office of Sex Offender Sentencing, Monitoring, Apprehending, Registering, and Tracking (SMART).

#### **Role Names**

Roles determine the access a user is granted in the system. Users may be granted multiple roles in JustGrants, depending on the tasks they perform.

### **Survey Repository**

A library of questions, question pages, and question sets that make up questionnaires that are included in solicitations. The answers applicants supply in these questionnaires provides the basis for performance reporting in funded awards.

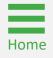

## Justice Grants Terminology (U)

### UEI

A Unique Entity Identifier (UEI) is a unique number assigned to all entities (public and private companies, individuals, institutions, or organizations) who register to do business with the federal government.

### Urgency

The number of days until or since the due date of the case, whether it is an application, a grant package, an award, a federal financial report, a performance report, or other items in JustGrants.

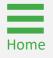

December 2023 Version 2.1

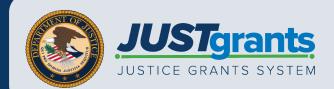